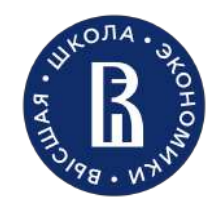

Autumn Conference and School On Machine Learning "Fall into ML 2022"

HSE University, Nizhny Novgorod, Laboratory of Algorithms and Technologies for Network Analysis

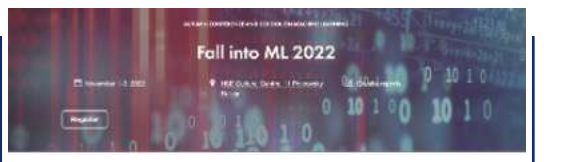

Moscow 2022

# Computer vision on mobile devices

Andrey V. Savchenko Full. Prof., Leading Researcher Email: [avsavchenko@hse.ru](mailto:avsavchenko@hse.ru) URL: [www.hse.ru/staff/avsavchenko](http://www.hse.ru/staff/avsavchenko)

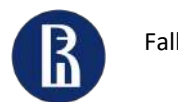

### Difficulties of offline mobile AI

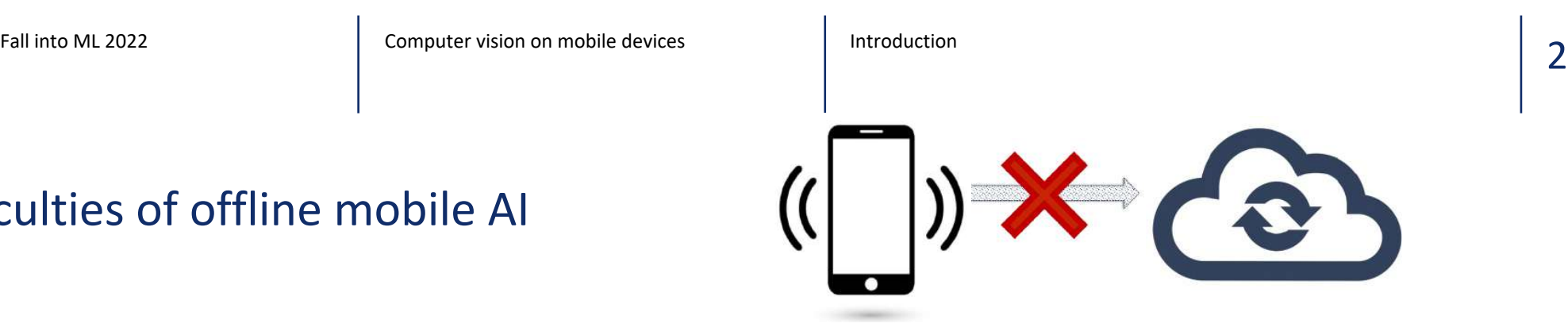

#### Yes, but…

• **Memory!?** 

Storage: 64-512 Gb, RAM: 2-12 GB on top devices

• **Computational complexity!?**

MobileNet inference time:

30-60 ms on CPU of top devices, 5-10 ms on their GPUs

vs 10-20 ms on MacBook Pro

- Maximal size of binary (apk,…) files are usually limited. Typical size of .so libraries on arm64-v8a:
- TensorFlow Lite: ~ 3Mb
- TensorFlow Mobile API: ~ 30Mb
- PyTorch Lite: ~ 35-50 Mb
- OpenCV: ~18 Mb
- **Power consumption!**
- Another platform (Android, iOS). Java/Kotlin/Objective C. Where is Python and its stack?

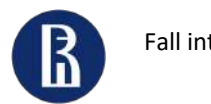

### PyTorch Lite

### Sample source code

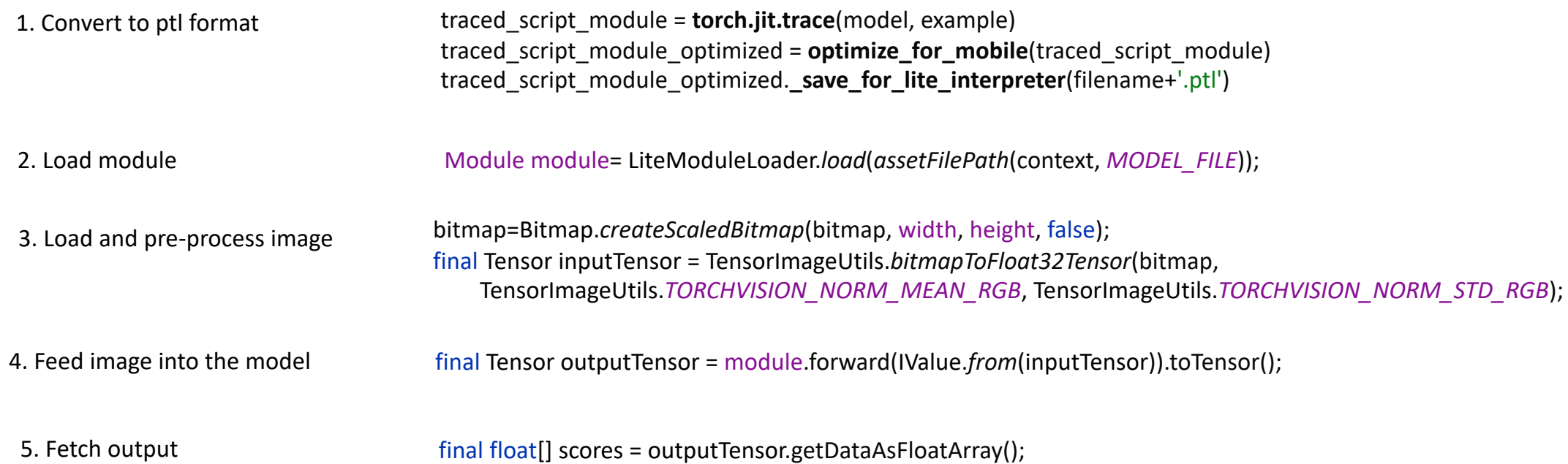

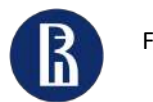

### TensorFlow Lite (1)

#### Sample source code

converter = tf.compat.v1.lite.TFLiteConverter.**from\_keras\_model\_file**( input\_model\_file) with open ('../app/src/main/assets/'+output\_model\_file+'.tflite', "wb") as f: f.write(converter.**convert**())

2. Load model and allocate input/output buffers

1. Convert to tflite format

MappedByteBuffer tfliteModel= FileUtil.*loadMappedFile*(context,model\_path); tflite = new Interpreter(tfliteModel, new org.tensorflow.lite.gpu.GpuDelegate.Options()); tflite.allocateTensors(); int[] inputShape=tflite.getInputTensor(0).shape(); imageSizeX=inputShape[1]; imageSizeY=inputShape[2]; intValues = new int[imageSizeX \* imageSizeY]; imgData =ByteBuffer.*allocateDirect*(imageSizeX\*imageSizeY\* inputShape[3]\*getNumBytesPerChannel()); imgData.order(ByteOrder.*nativeOrder*());

int outputCount=tflite.getOutputTensorCount(); outputs=new float[outputCount][1][]; for(int  $i = 0$ ; i< outputCount;  $++i$ ) { int[] shape=tflite.getOutputTensor(i).shape(); int numOFFeatures = shape $[1]$ ; outputs[i][0] = new float[numOFFeatures]; ByteBuffer ith\_output = ByteBuffer.*allocateDirect*( numOFFeatures\* getNumBytesPerChannel()); ith\_output.order(ByteOrder.*nativeOrder*()); outputMap.put(i, ith\_output); }

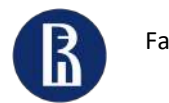

### TensorFlow Lite (3)

```
3. Load and pre-process image
```

```
4. Feed image into the model
```
5. Fetch output

#### Sample source code

```
bitmap.getPixels(intValues, 0, bitmap.getWidth(), 0, 0, bitmap.getWidth(), bitmap.getHeight());
imgData.rewind();
int pixel = 0;
for (int i = 0; i < imageSizeX; ++i) {
  for (int j = 0; j < imageSizeY; ++j) {
    final int val = intValues[pixel++];
     imgData.putFloat((val & 0xFF) - 103.939f);
     imgData.putFloat(((val >> 8) & 0xFF) - 116.779f);
     imgData.putFloat(((val >> 16) & 0xFF) - 123.68f);
   }
}
```
Object[] inputs={imgData};

tflite.runForMultipleInputsOutputs(inputs, outputMap);

```
for(int i = 0; i< outputs length; ++i) {
  ByteBuffer ith_output=(ByteBuffer)outputMap.get(i);
  ith_output.rewind();
  int len=outputs[i][0].length;
  for(int j=0;j<len;++j}{
    outputs[i][0][j]=ith_output.getFloat();
  }
```

```
ith_output.rewind();
```
}

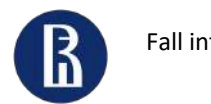

## Example project: Visual preferences prediction on mobile devices

- 
- 
- -
- 
- 
- 
- 
- -
	- - -
			- -
				-
				-

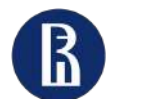

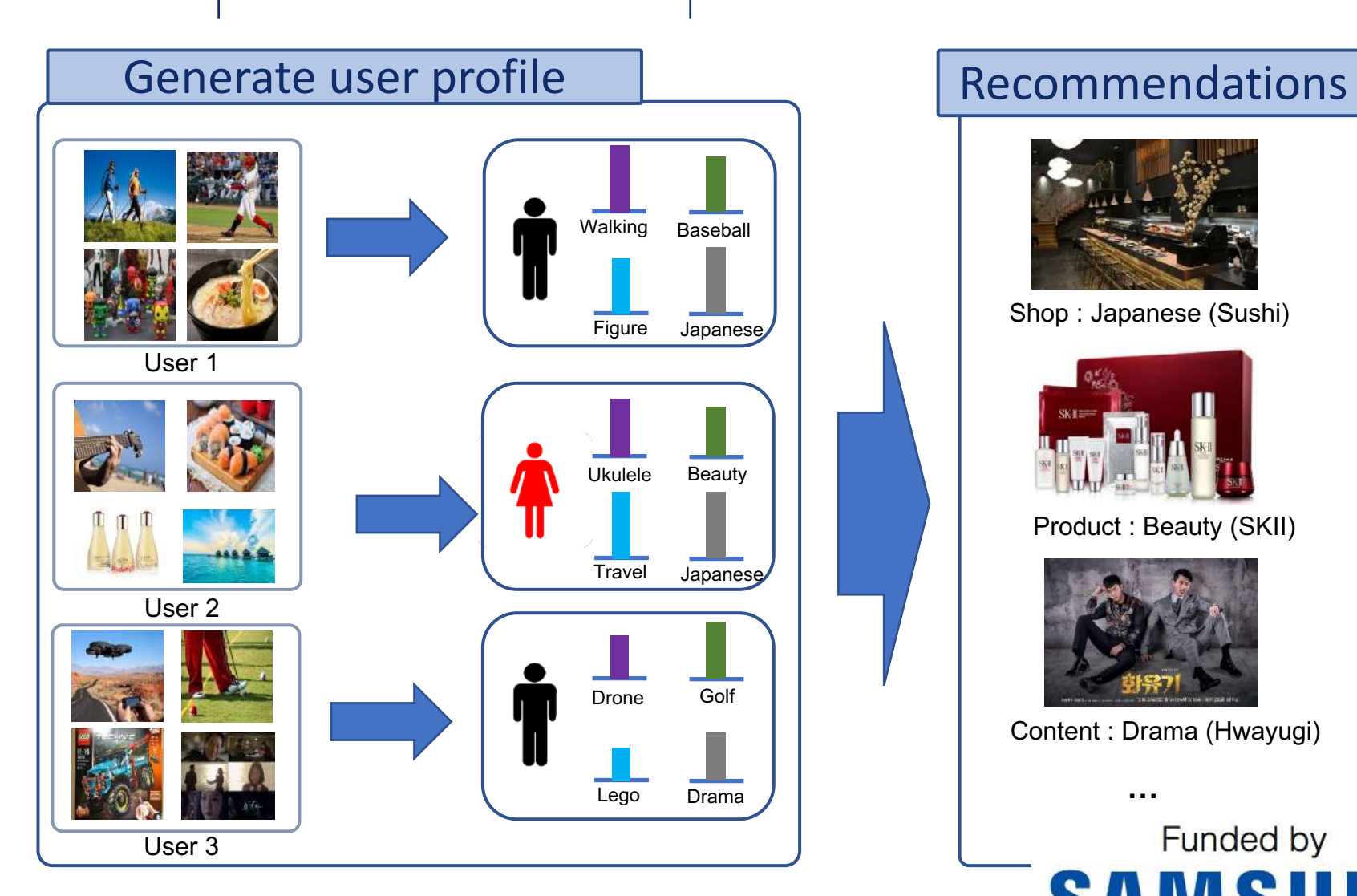

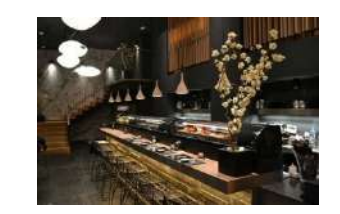

Shop : Japanese (Sushi)

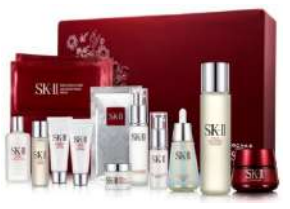

Product : Beauty (SKII)

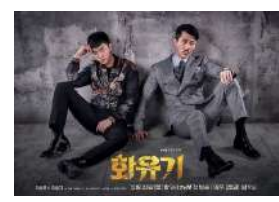

Content : Drama (Hwayugi)

**…**

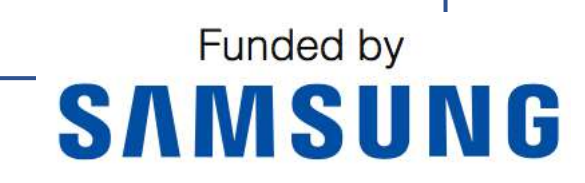

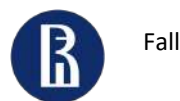

## Profile of user's interests

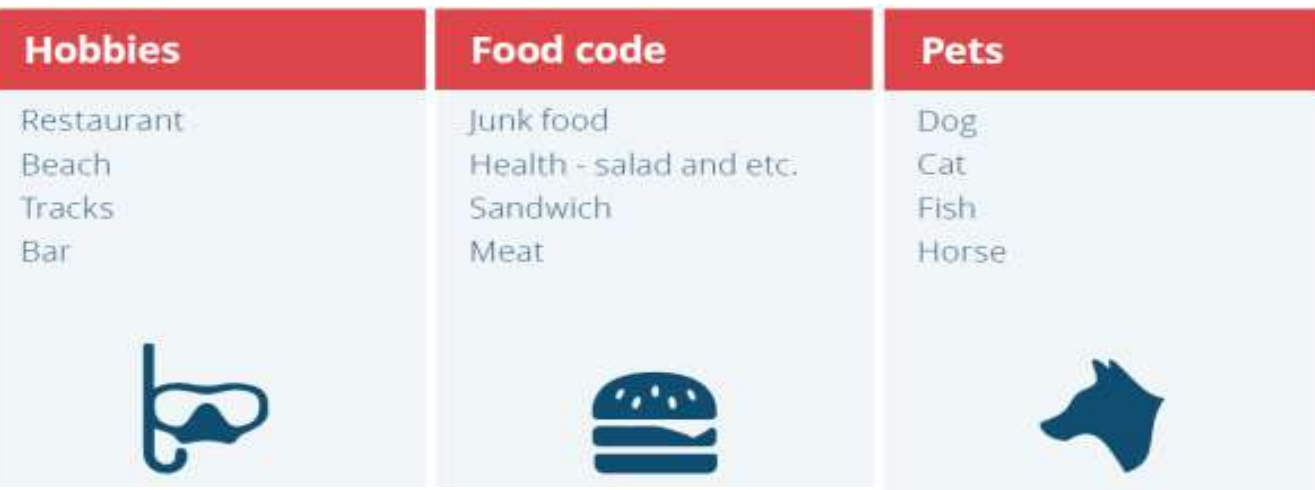

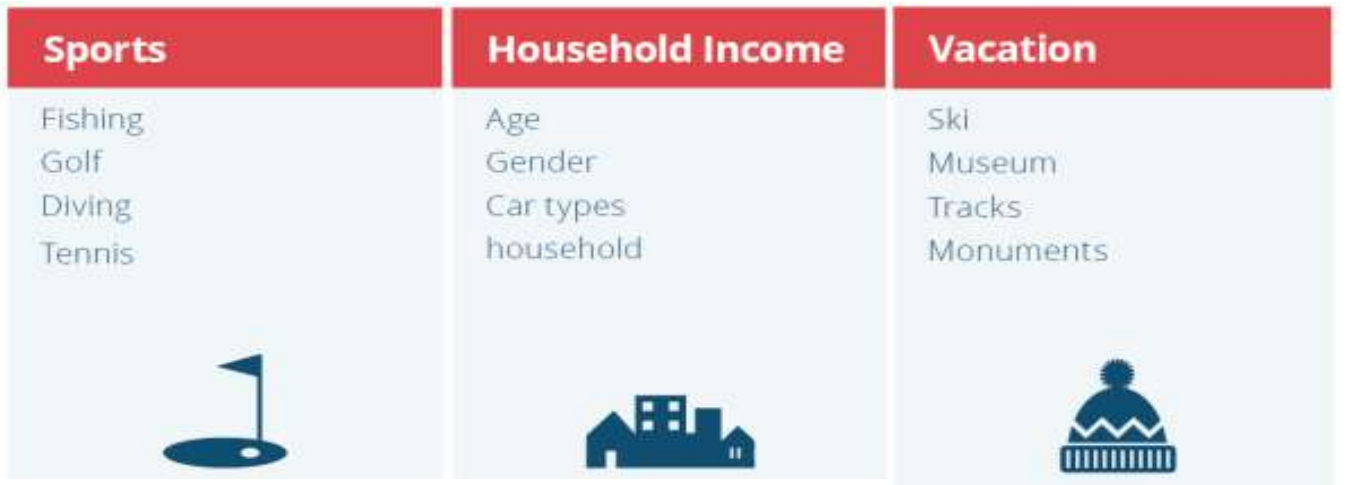

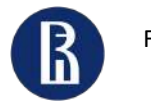

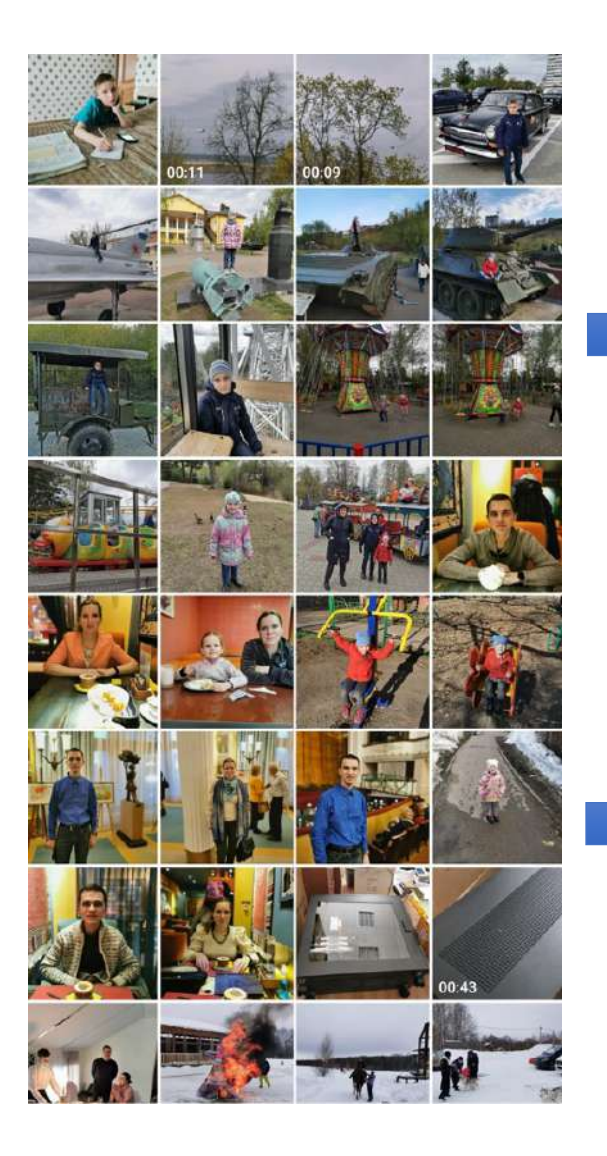

## Public photos

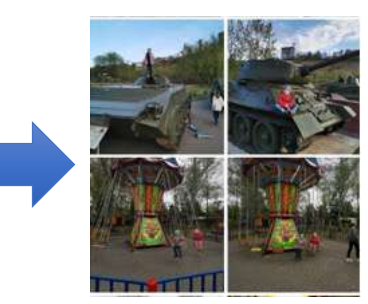

 $\geq$ 

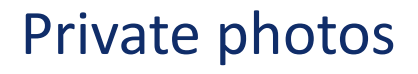

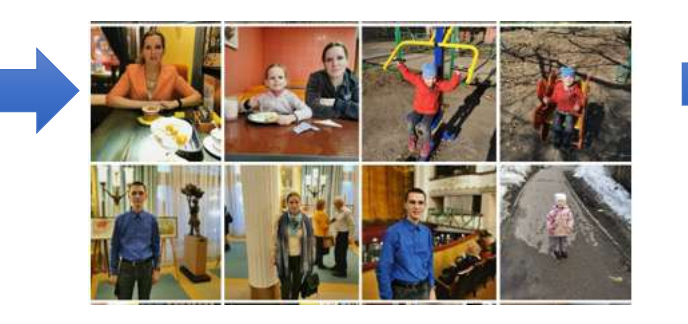

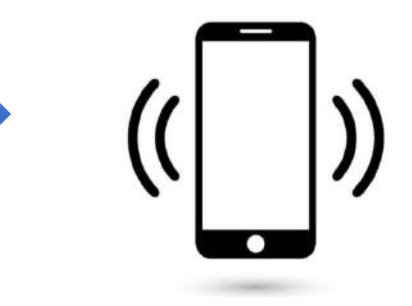

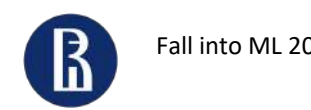

### Pipeline

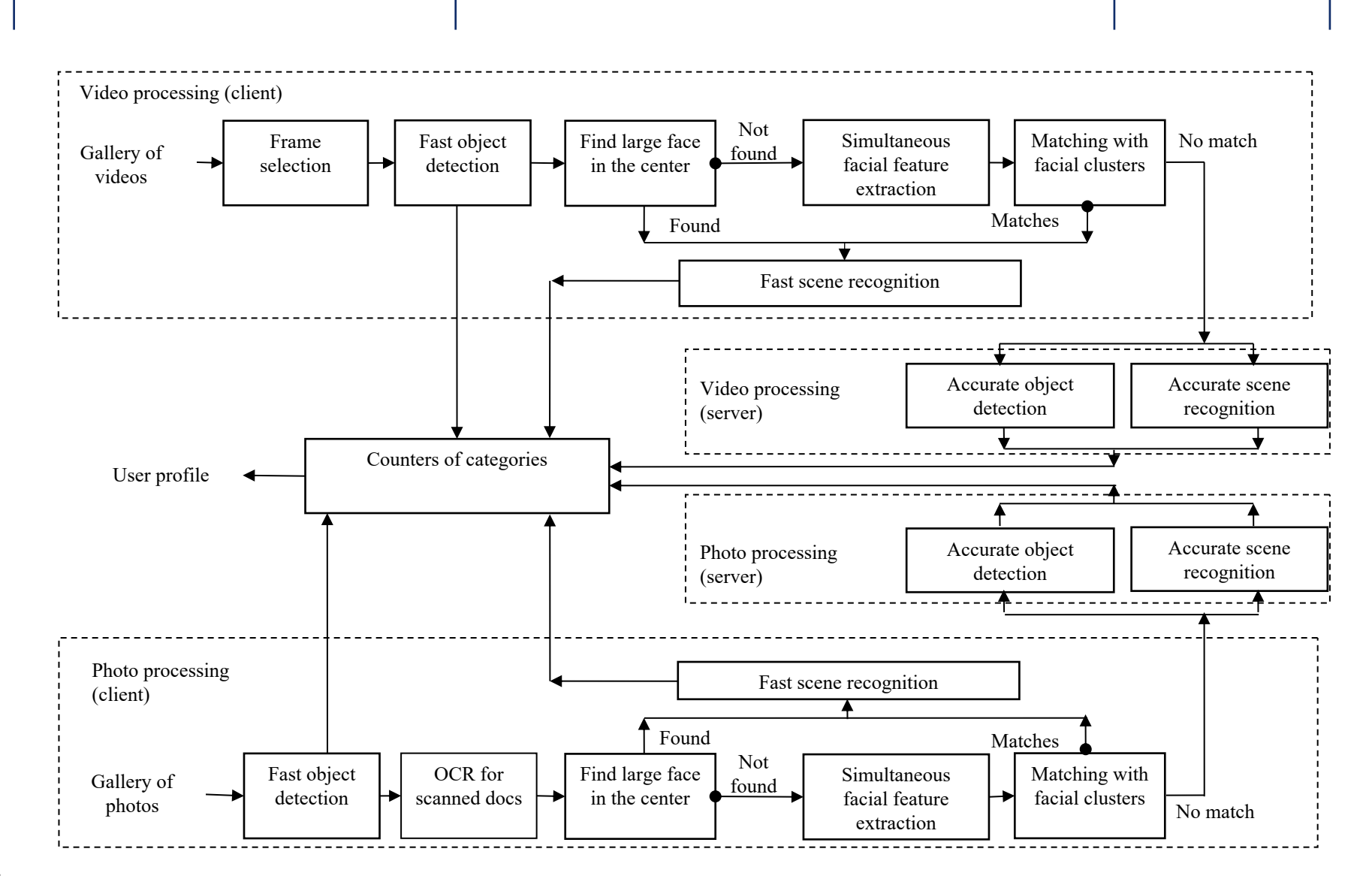

Savchenko et al, Pattern Recognition 2022

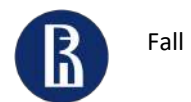

### Visual representations of photos

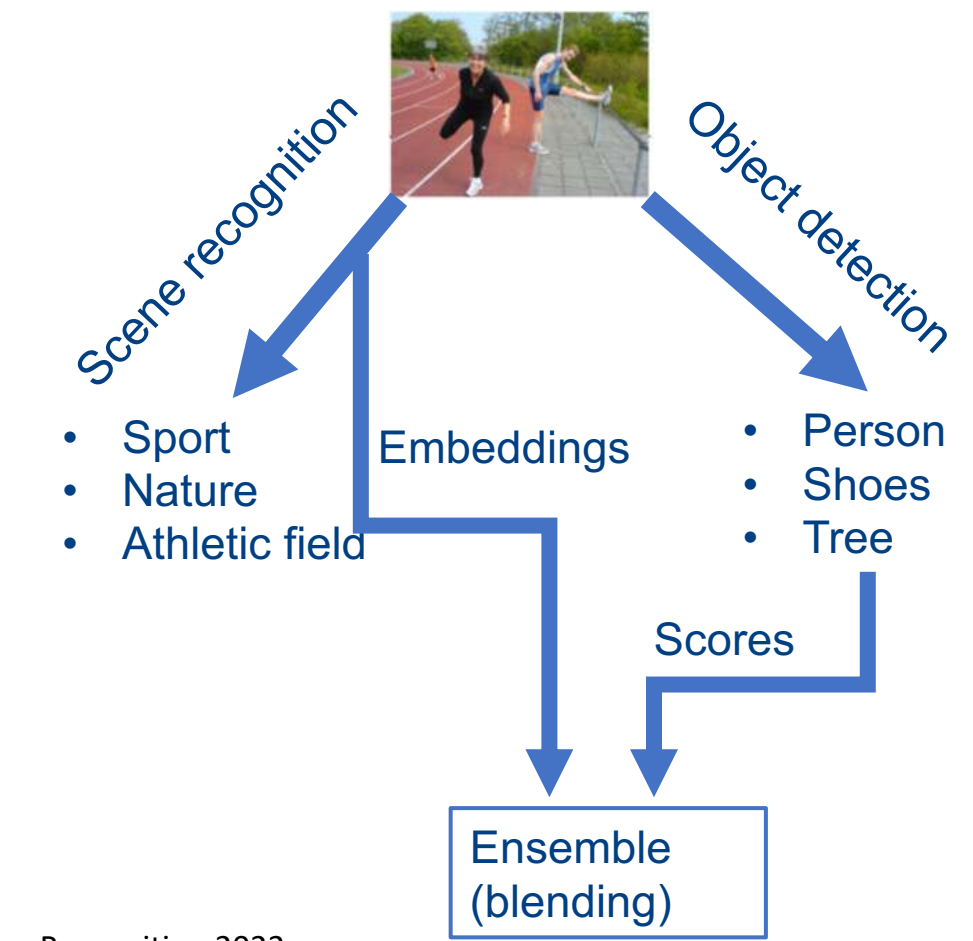

Savchenko et al, Pattern Recognition 2022

Visual preferences prediction

- 1: Initialize lists  $T_f := []$ ,  $T_o := []$
- 2: for each training image do
- Compute features f by feeding the image into a scene  $3:$ **CNN**
- Append f to the list  $T_f$  $4:$
- Compute maximal confidences of detected objects o by  $5:$ feeding the image into object detector
- Append o to the list  $T<sub>o</sub>$ 6:
- $7:$  end for
- 8: Train classifiers  $C_f$ ,  $C_o$  using  $T_f$  and  $T_o$
- 9: for each validation image do
- Compute scene features f  $10:$
- Predict C-dimensional confidence scores  $cs_f$  using  $11:$ classifier  $C_f$
- Compute maximal confidences of detected objects o  $12:$
- Predict C-dimensional confidences  $cs_0$  using  $C_0$  $13:$
- 14: end for
- 15: Assign  $\alpha^* := 0$
- 16: for all possible weights  $w_f \in [0,1]$  do
- for each validation image do  $17:$
- Compute confidences  $[cs_1, ..., cs_C] := w_f \textbf{cs}_f + (1 18:$  $w_f)$ cs<sub>o</sub>
- Perform blending to predict the best class  $c^* :=$  $19:$  $argmax$   $cs_c$  $c \in \{1,...,C\}$
- end for  $20:$
- Compute accuracy  $\alpha$  using predictions for all validation  $21:$ images
- if  $\alpha^* < \alpha$  then  $22:$

23: Assign 
$$
\alpha^* := \alpha, w_f^* := w_f
$$

- end if  $24:$
- $25:$  end for
- 26: **return** classifiers  $C_f$ ,  $C_o$  and their weights  $w_f^*$ ,  $(1 w_f^*)$

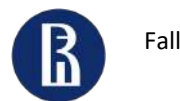

### Processing of a sequence of photos

- 1. Combine consecutive photos by using distance  $\rho(\mathsf{p}_t, \mathsf{p}_{t-1})$  between L<sub>2</sub>-normed classifier's scores for CNN embeddings of neighbor photos
- 2. Learn distance threshold by random permutation of albums from the training set
- 3. Prior art (Wang, Y. et al., BMVC17 ) requires the input image set to represent one album. Our method automatically assigns album's borders from a gallery
- 4. Neural attention for final decision-making

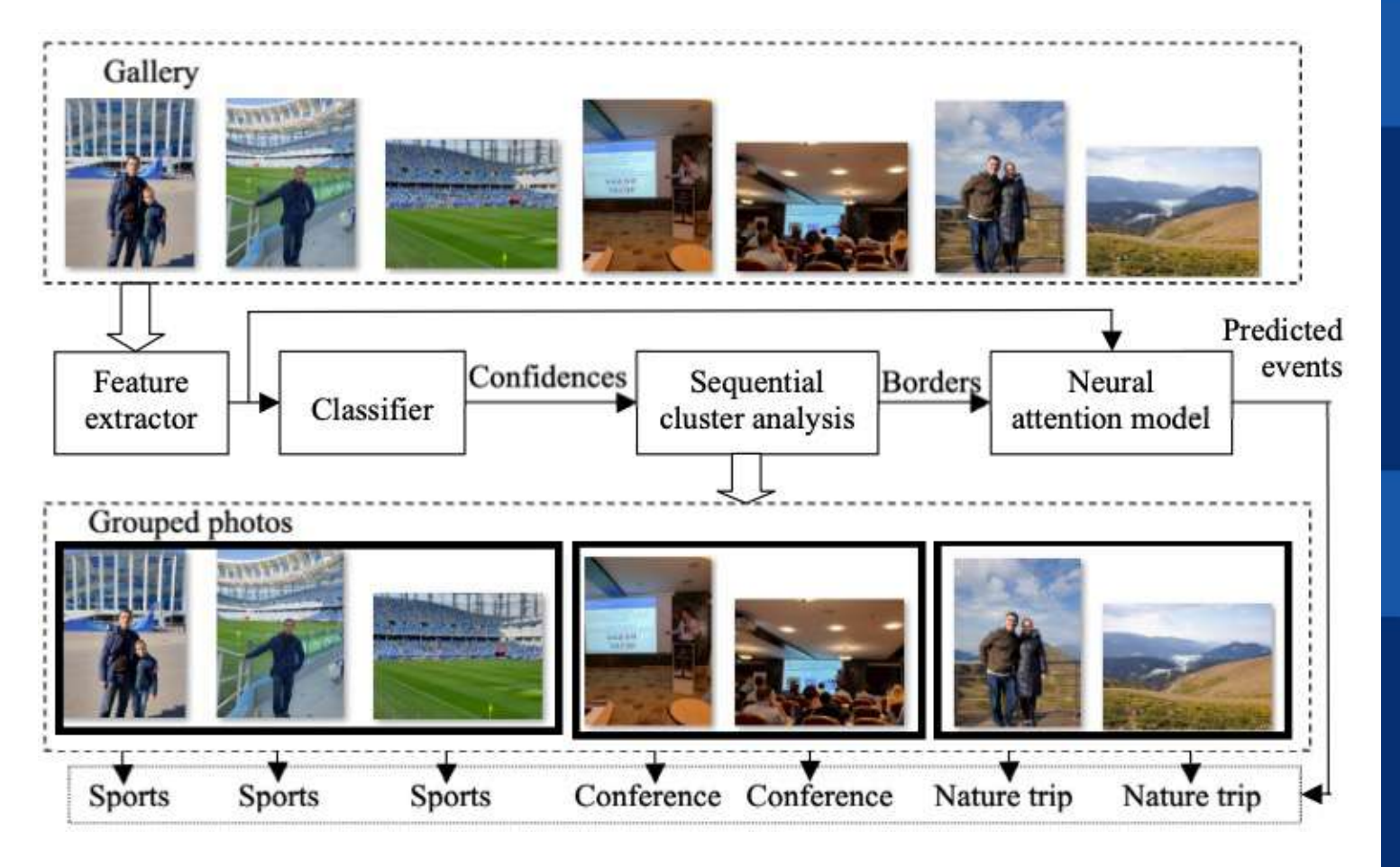

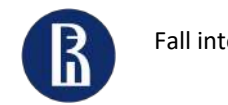

16  $20$ 

### Mobile demo application

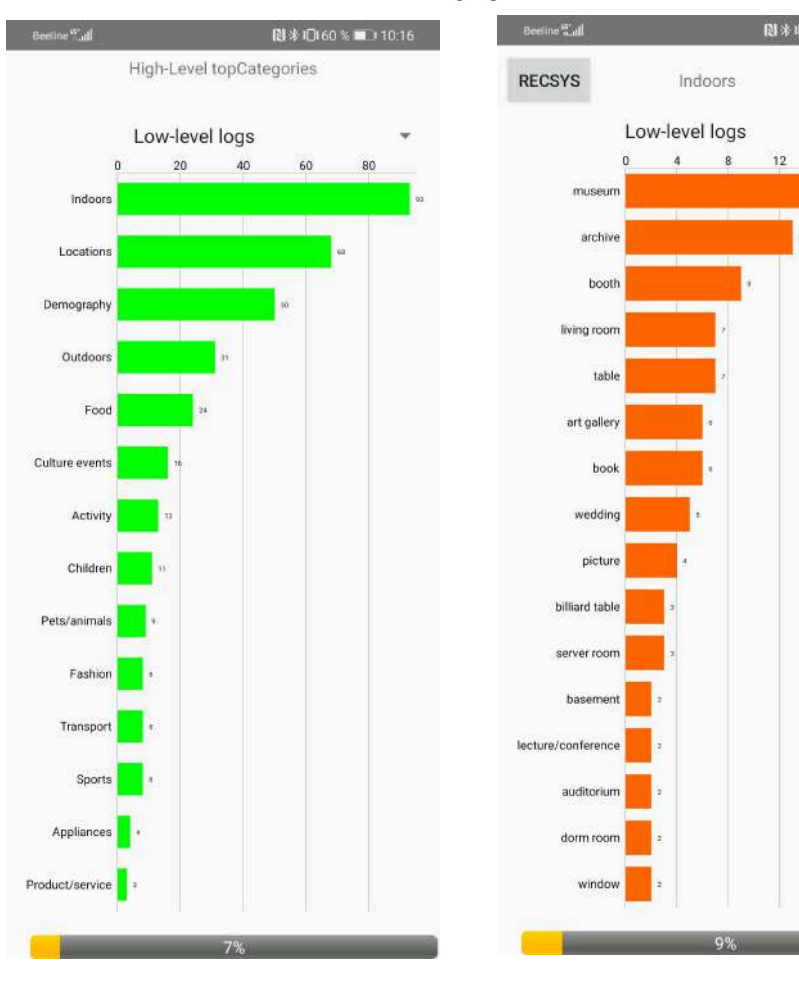

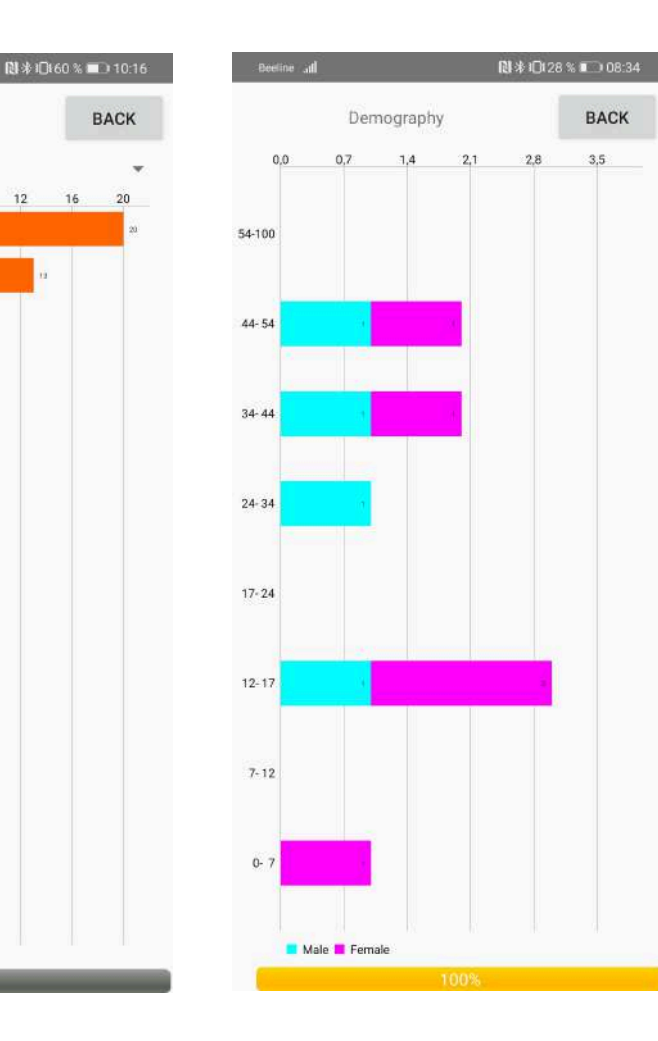

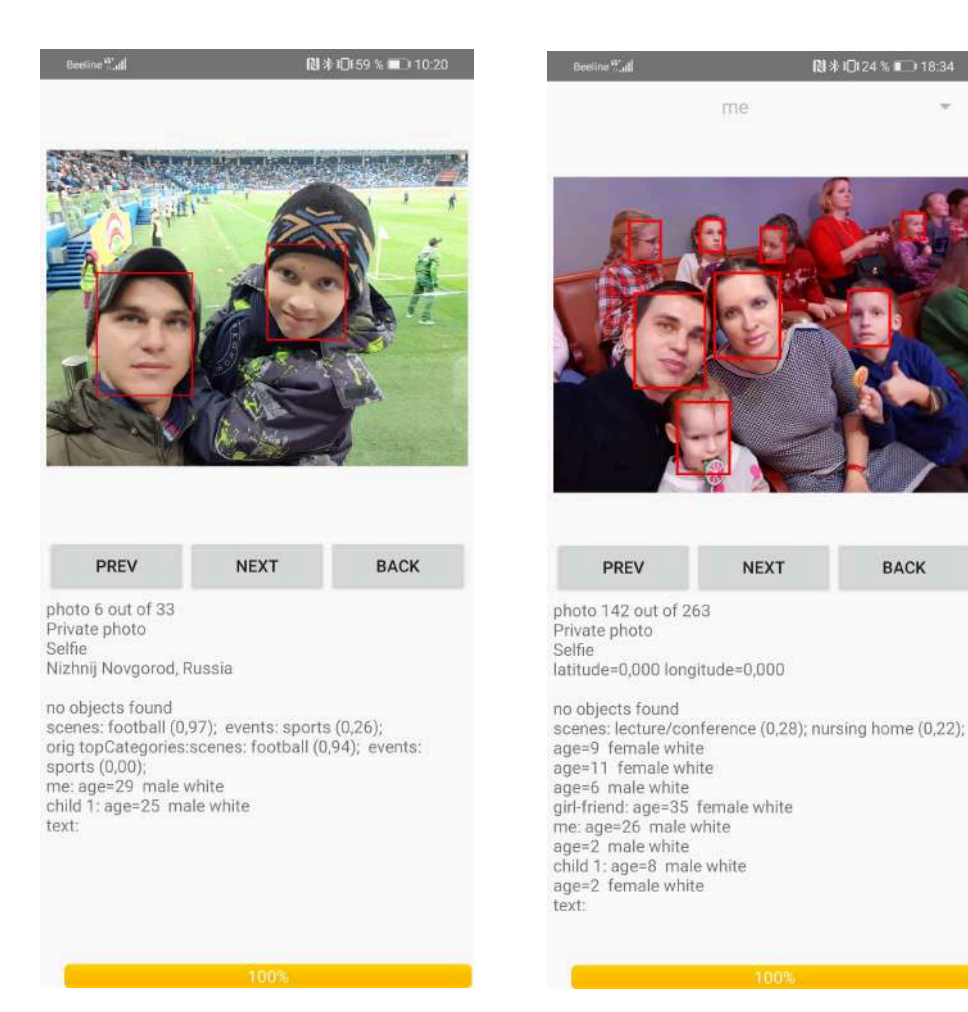

[https://drive.google.com/drive/folders/1rQkJZifq\\_89pu0sT\\_UnYXziuxutTpNEN](https://drive.google.com/drive/folders/1rQkJZifq_89pu0sT_UnYXziuxutTpNEN)

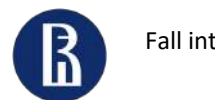

### Example: The Rolling Stone profile

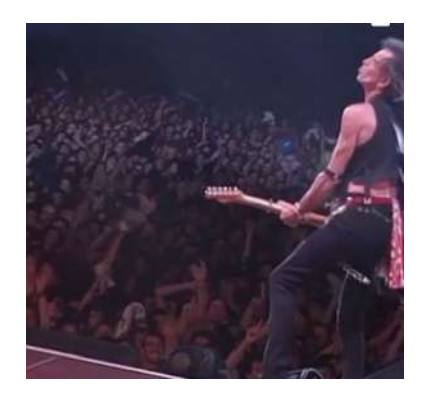

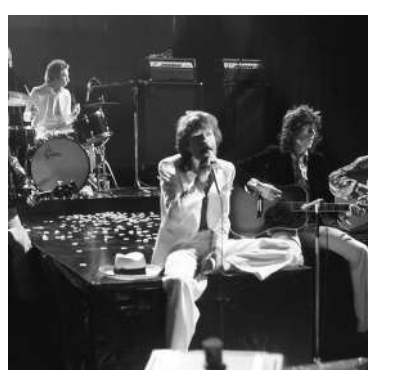

#### Scene recognition

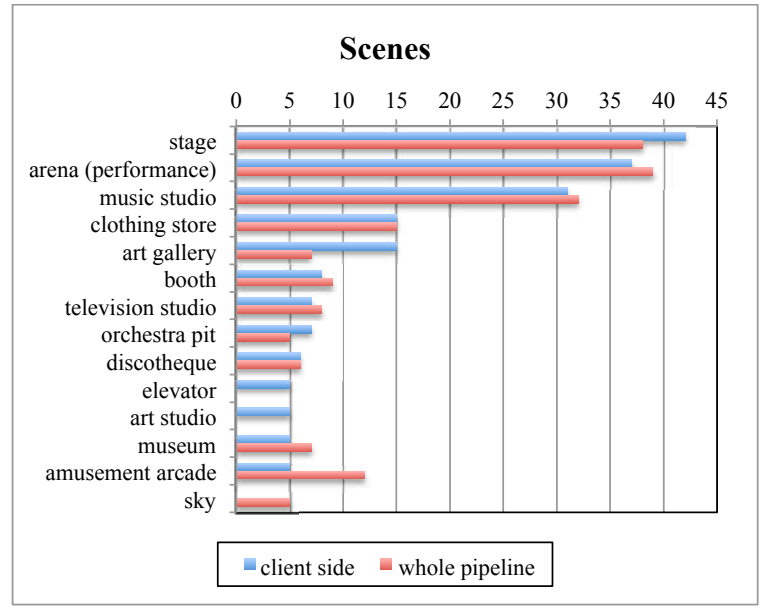

#### Object detection

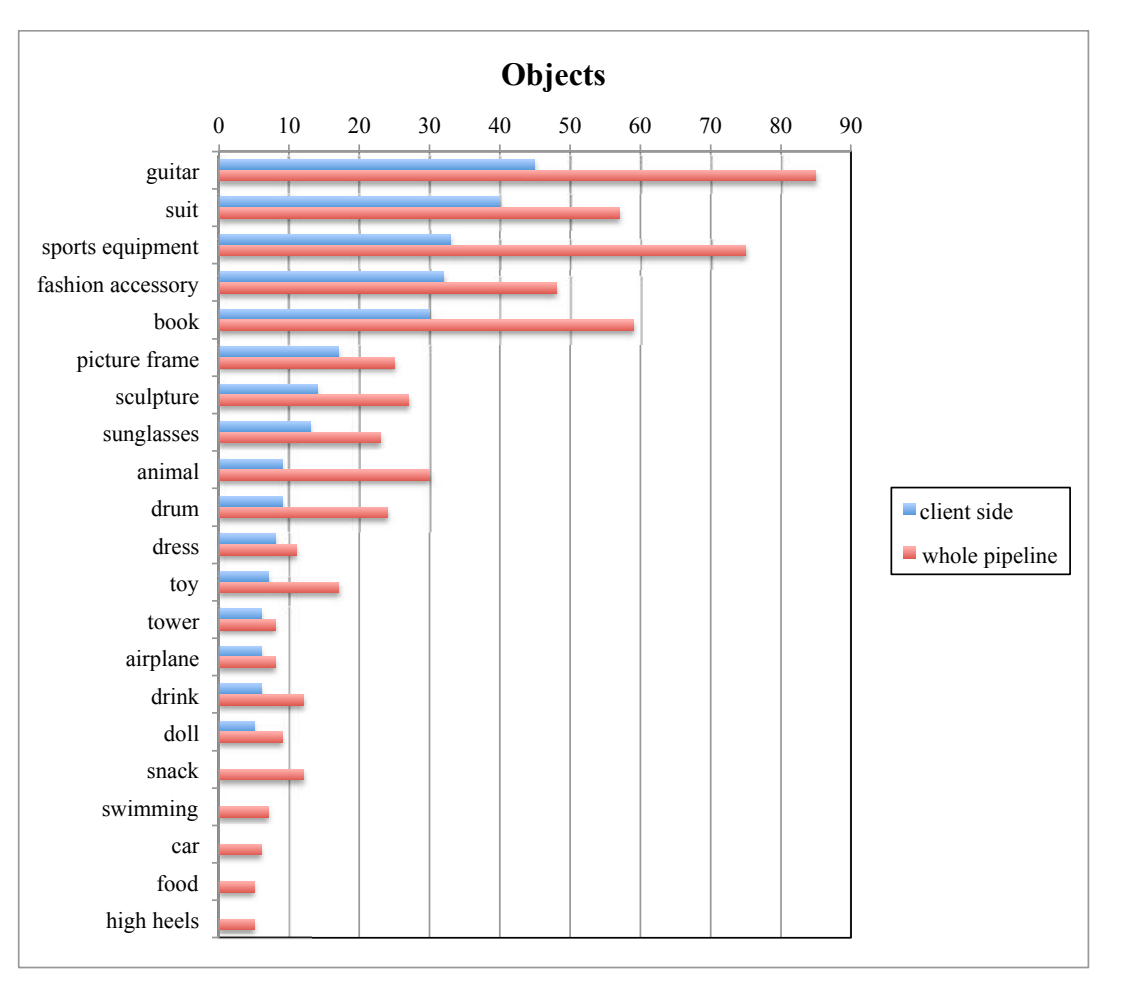

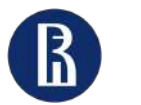

### User profiles from a social net

#### Alex Ovechkin

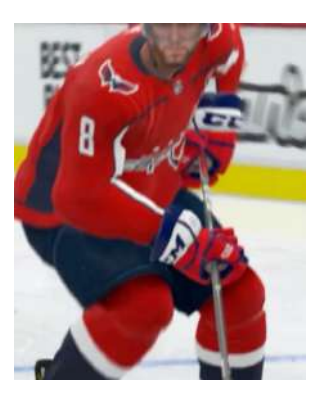

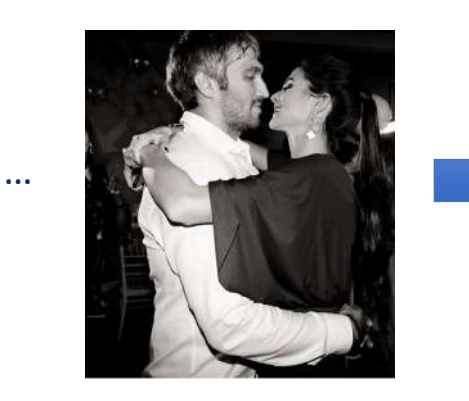

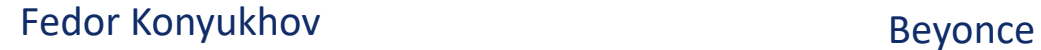

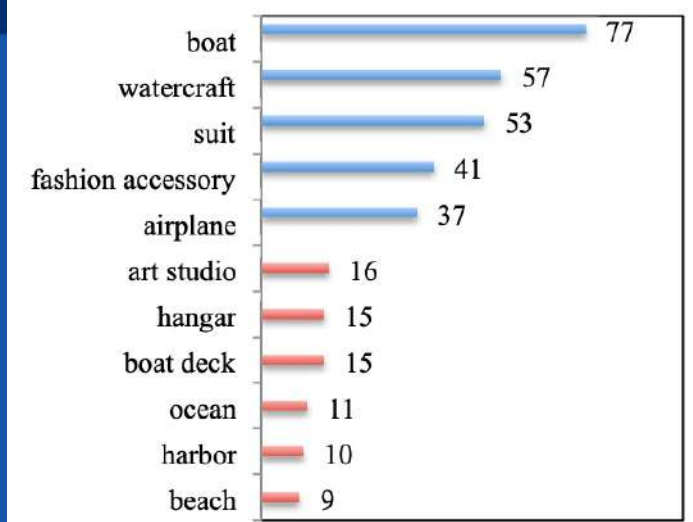

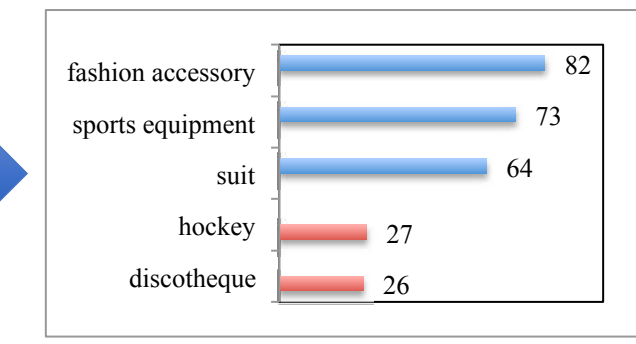

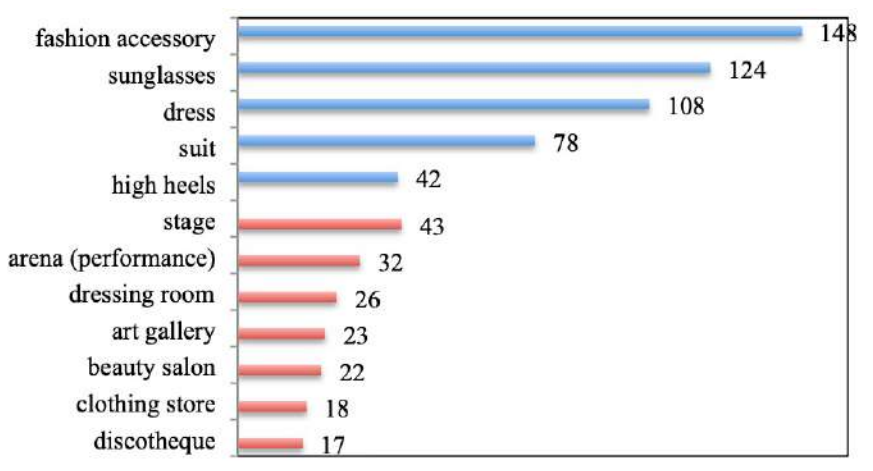

#### Gordon Ramsay

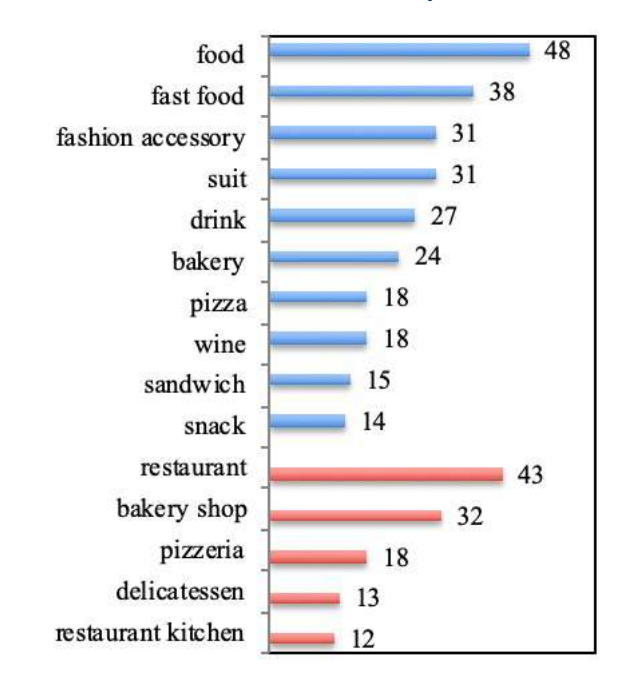

#### LeBron James

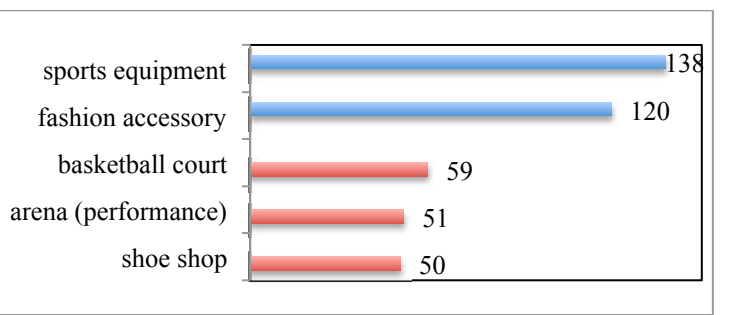

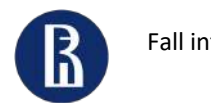

### Neural networks for mobile devices

- 
- 
- 
- 
- 
- -
- 
- -
- 
- 
- -
- -
- -
	-
	-

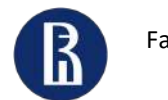

### Deep neural networks for image recognition

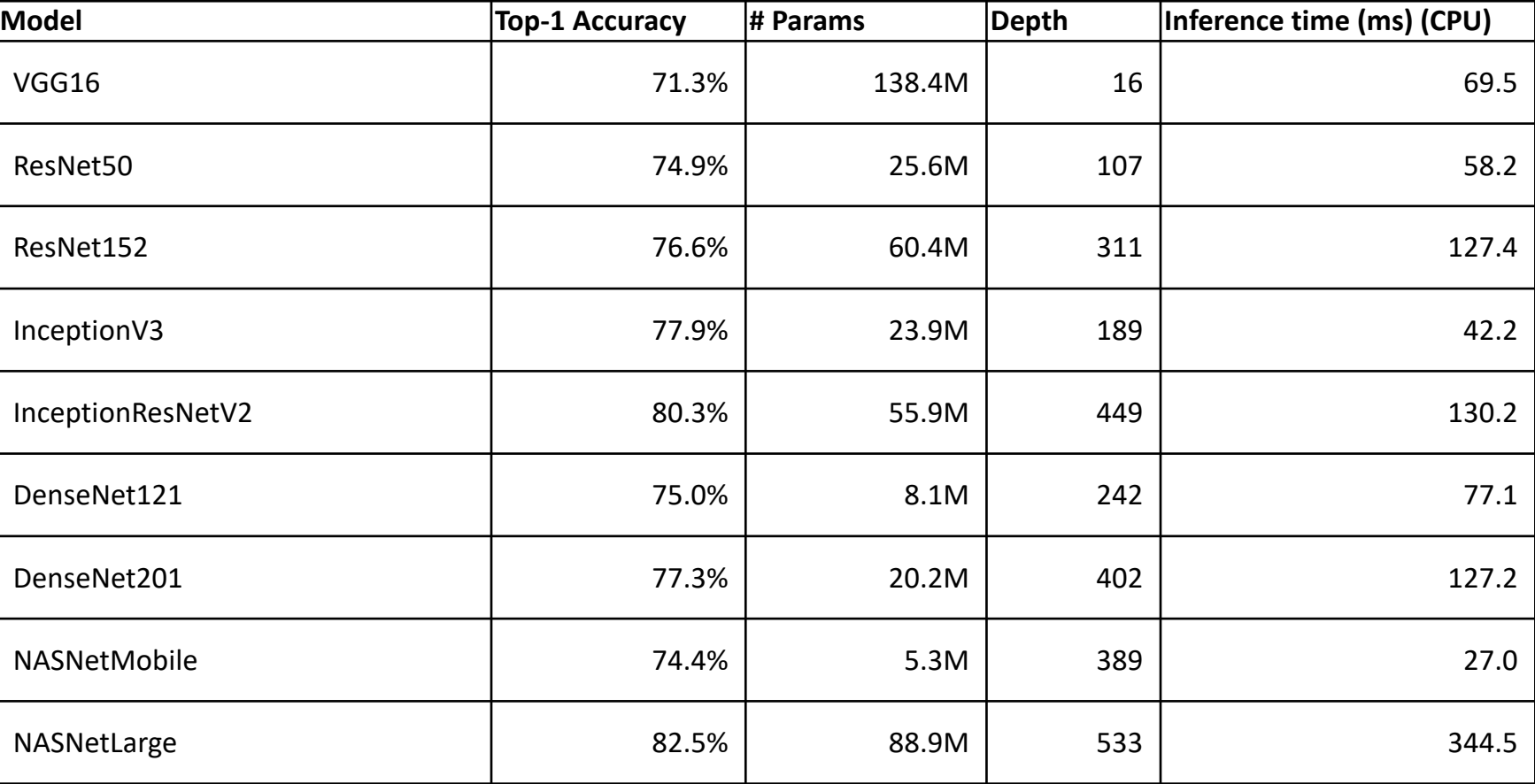

Deep models are accurate but have many parameters: **long training and inference!**

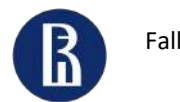

### Depthwise separable convolution

**Convolution**

256 kernels 5x5x3, 8x8 shifts. Totally, 256x3x5x5x8x8 = 1,228,800 multiplications

#### **Separable convolution**

1) Depthwise: 3 kernels  $5x5x1$  and  $3x5x5x8x8 = 4,800$ multiplications

2) Pointwise: 256 kernels 1x1x3, 256x1x1x3x8x8 = 49,152 multiplications

Totally: 53,952 multiplications

#### Depthwise convolution

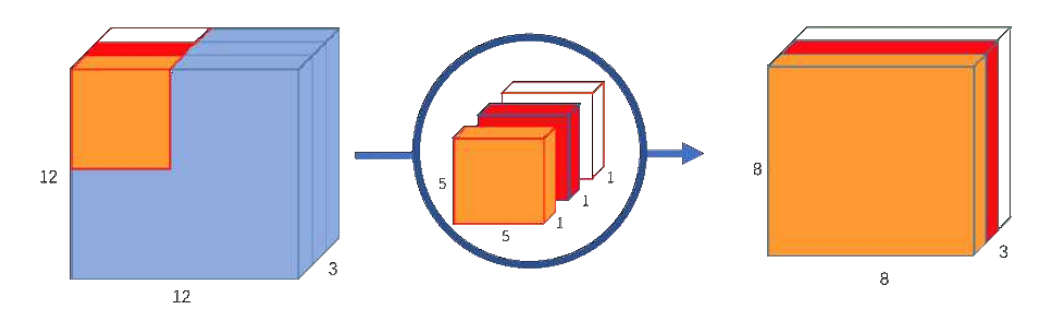

Pointwise convolution

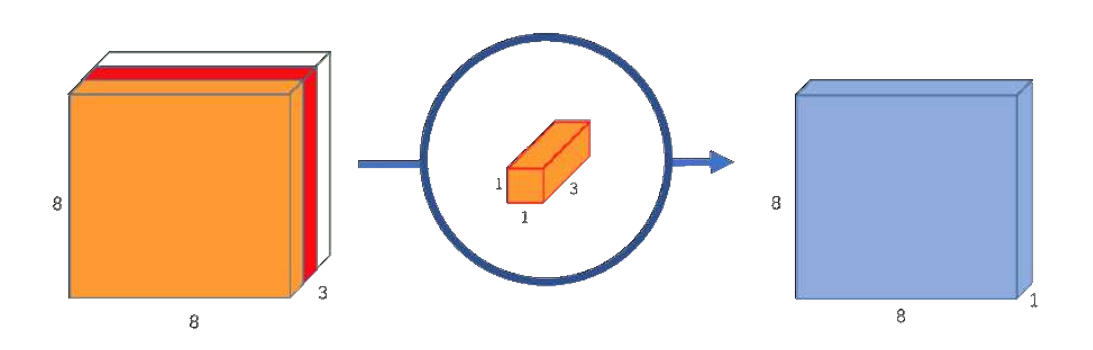

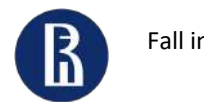

### MobileNet v1

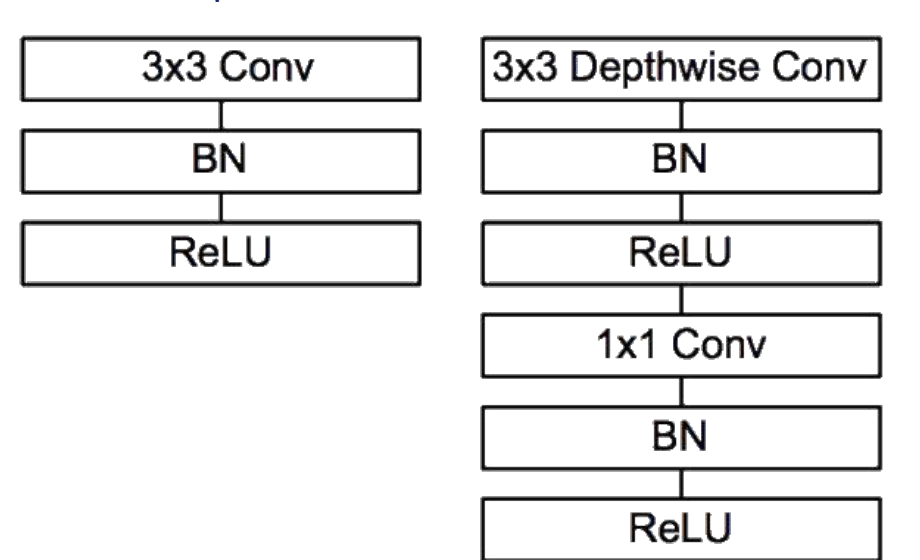

Depthwise convolution

•28 layers (ConvLayer with stride 2 instead of max-pooling)

• ImageNet Top-5 Error rate: 12.81%

• 4.2M weights

Andrew Howard et al. / arxiv 1704.04861

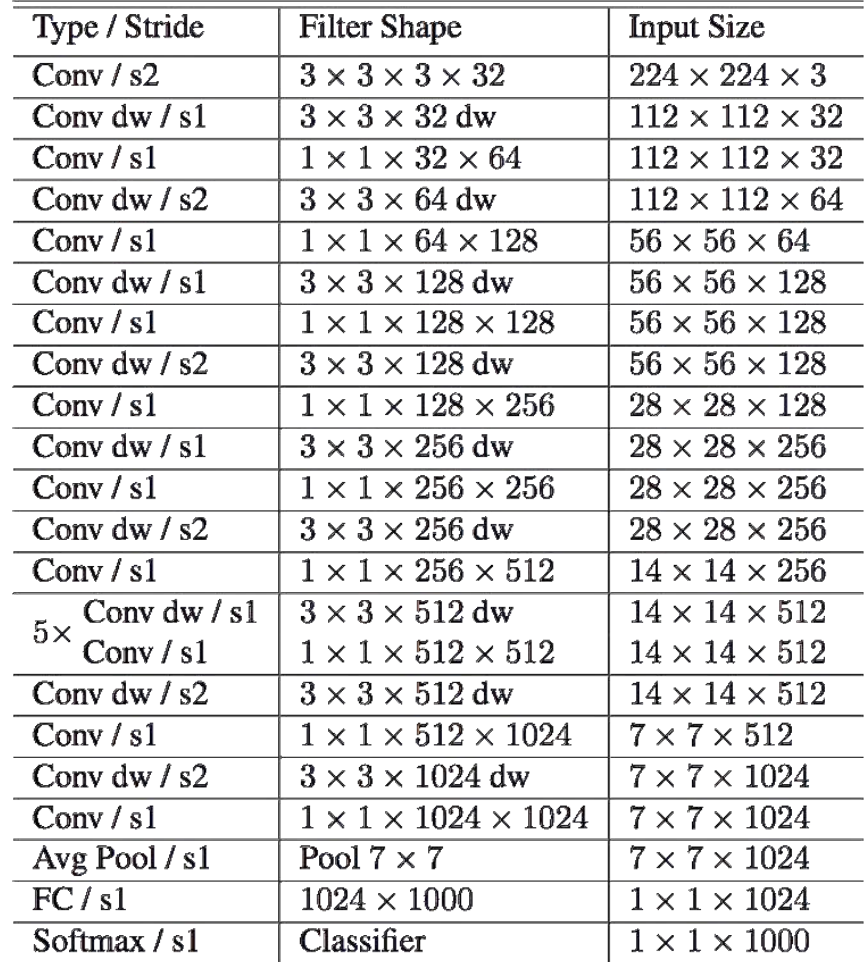

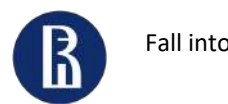

### MobileNet v2

#### Bottleneck residual block

#### **Residual block**

def residual block(x, squeeze=16, expand=64):  $m = Conv2D(squeueze, (1,1), activation='relu')(x)$ m = Conv2D(squeeze, (3,3), activation='relu')(m)  $m = Conv2D(expand, (1,1), activation='relu')(m)$ return Add()([m, x])

#### **Inverted residual block**

def inverted\_residual\_block(x, expand=64, squeeze=16):  $m = Conv2D(expand, (1,1), activation='relu')(x)$  $m = DepthwiseConv2D((3,3))$ , activation='relu')(m)  $m = Conv2D(squeueze, (1,1), activation='relu')(m)$ return Add()([m, x])

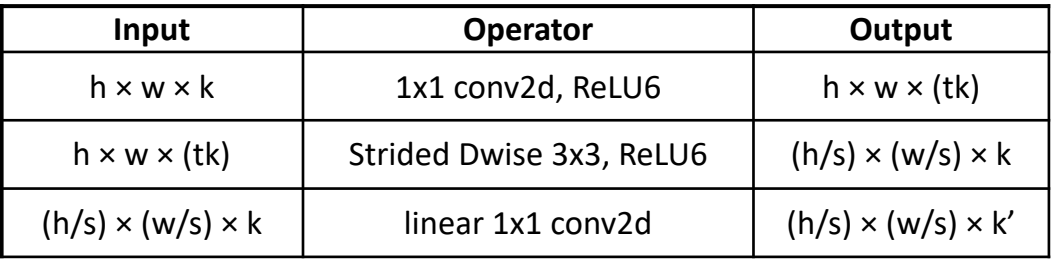

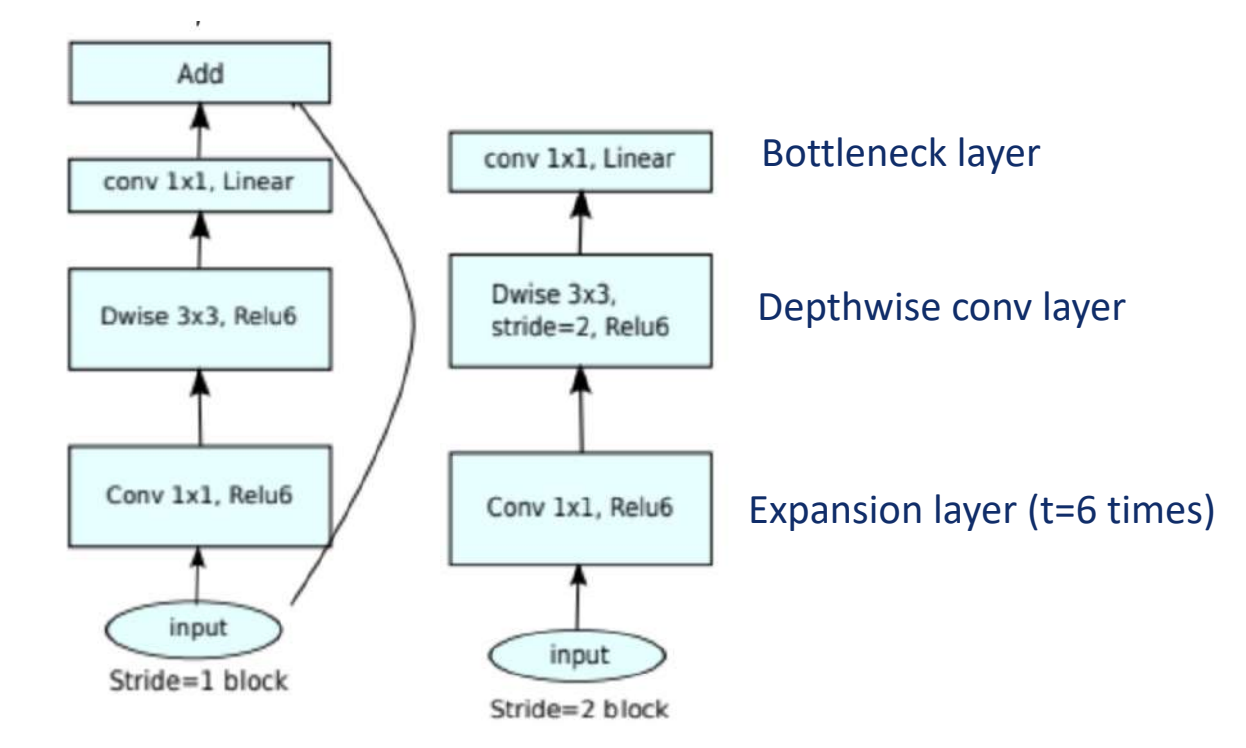

•ImageNet Top-1 Accuracy: 74.7% vs 70.6% for MobileNet v1

•6…9M weights

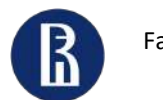

### Squeeze-and-Excitation Networks (SENet)

#### Squeeze-and-Excitation block

def **se\_block**(in\_block, ch, ratio=16): x = GlobalAveragePooling2D()(in\_block)  $x = Dense(ch//ratio, activation='relu')(x)$  $x = Dense(ch, activation='sigmoid')(x)$ return multiply()([in block, x])

X

 $\tilde{\mathbf{X}}$ 

Residual

Hu J. et al / CVPR 2018

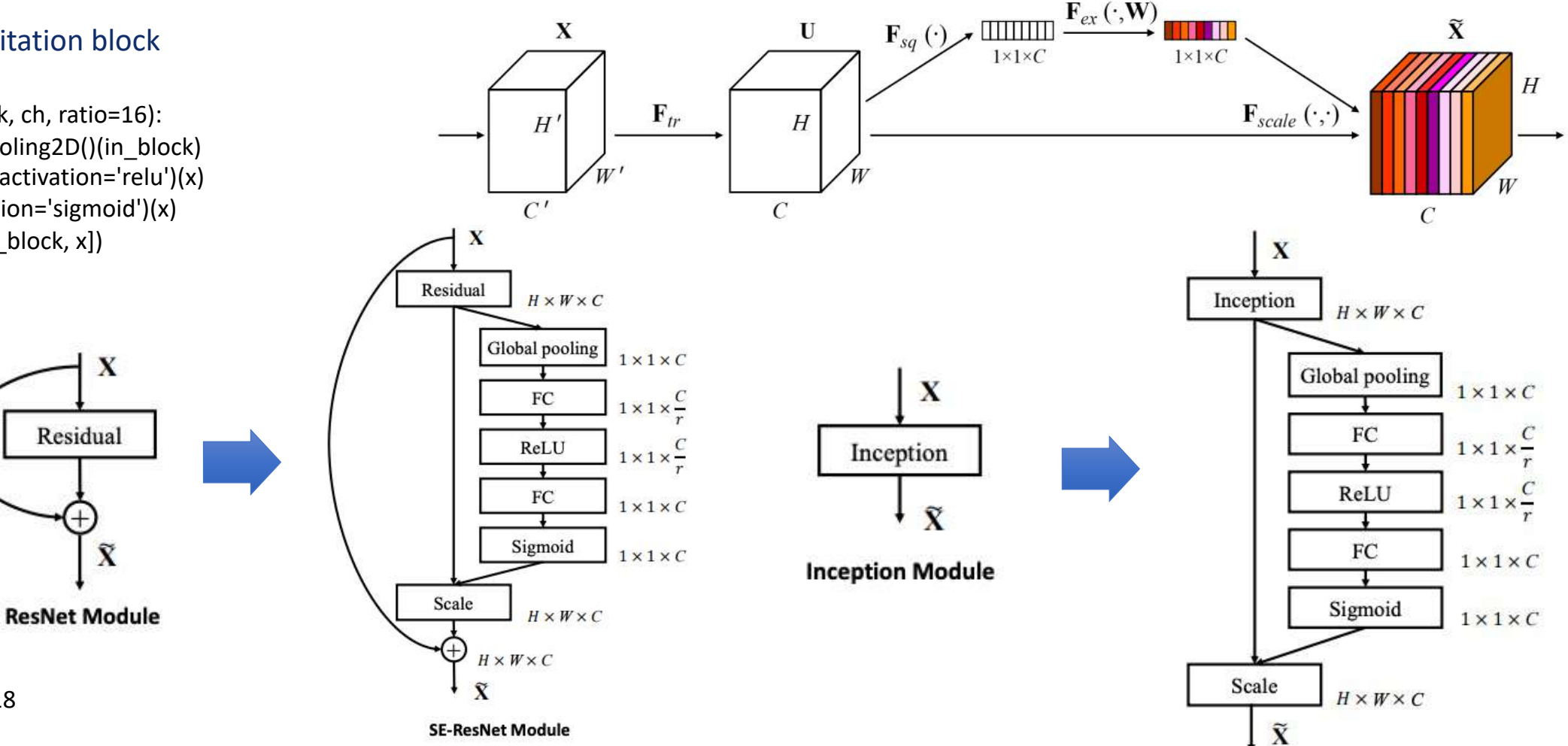

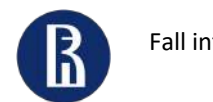

## Mobile Visual Transformer (MobileViT)

#### **Convolution**:

- (1) unfolding,
- (2) matrix multiplication (to learn local representations)
- (3) folding

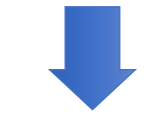

MobileViT replaces the local matrix multiplication) with deeper global processing (a stack of transformer layers)

#### Sequence of convolution, MV2 (MobileNetV2) and MobileViT blocks

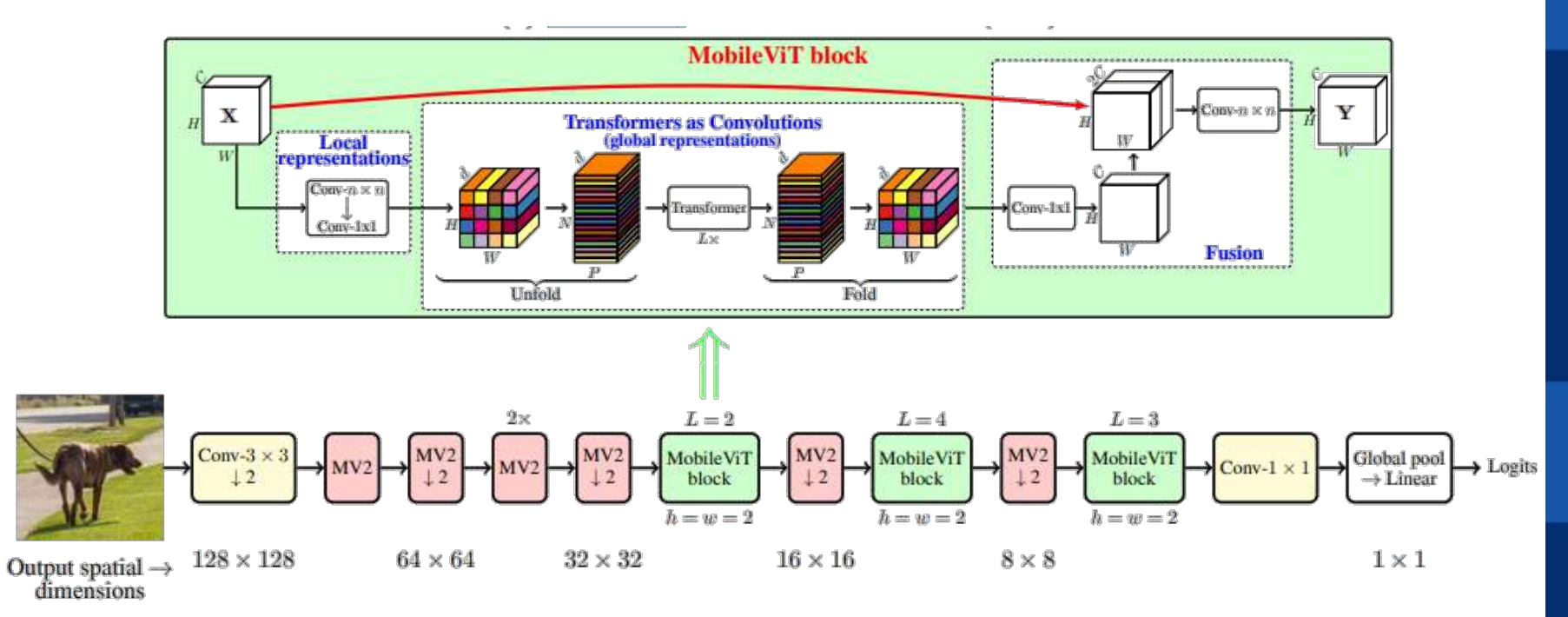

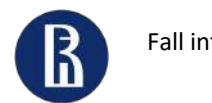

Fall into ML 2022 **Computer vision on mobile devices** | Optimization of neural network architectures

### Optimization of neural network architectures

- - -
		-
		-
	- -
- 
- 
- 
- 

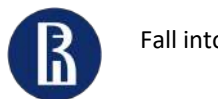

### Knowledge distillation

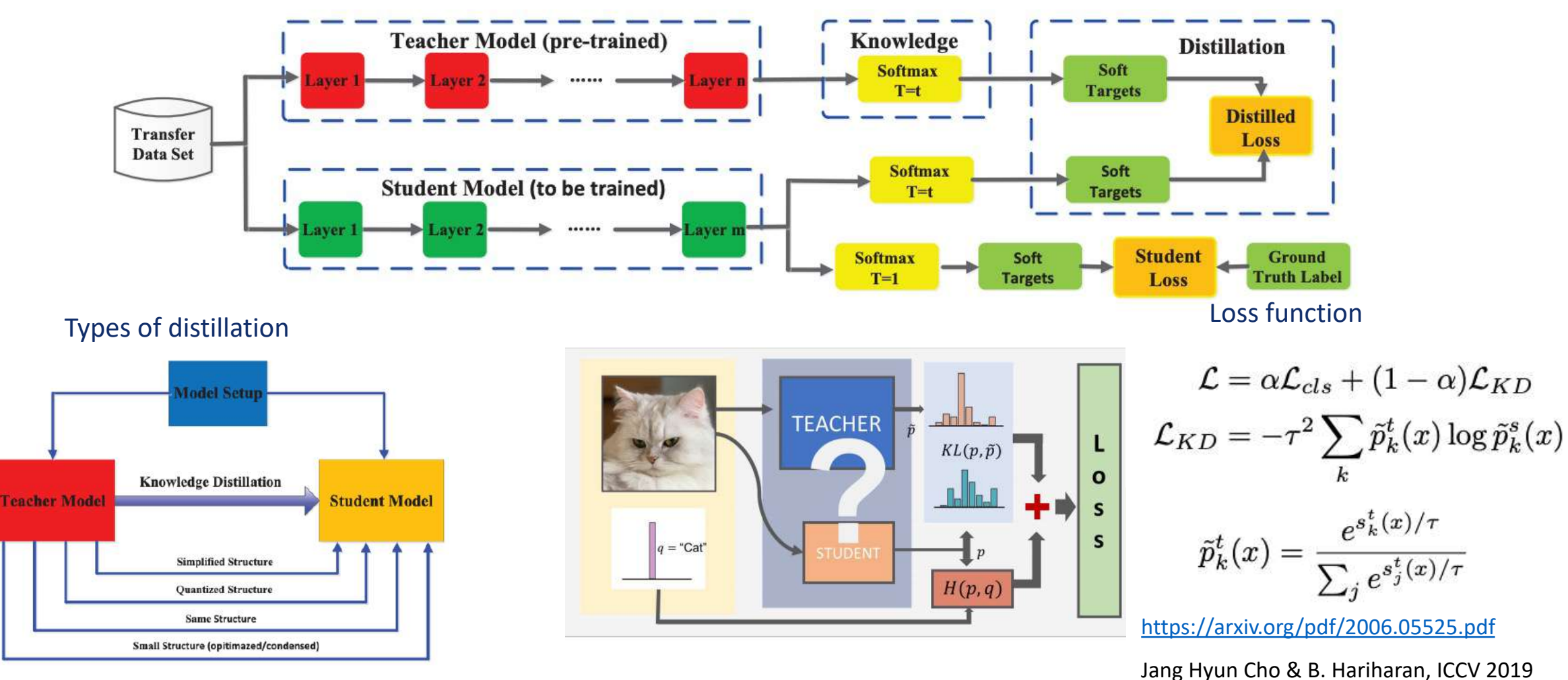

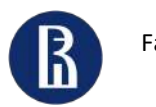

### Multi-task learning

#### Hard parameter sharing

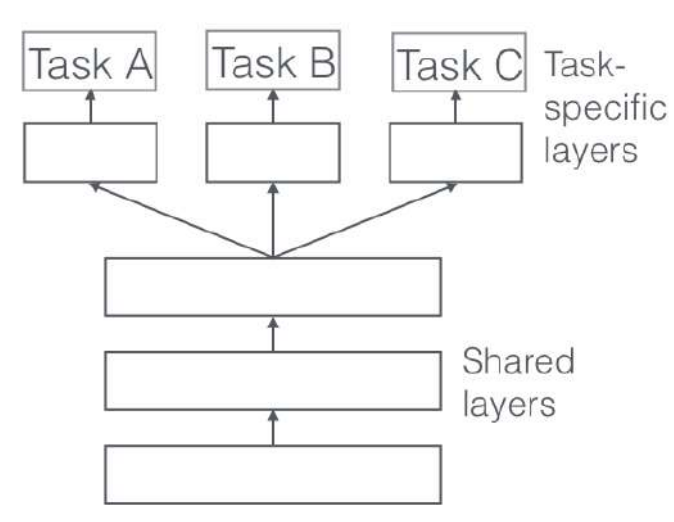

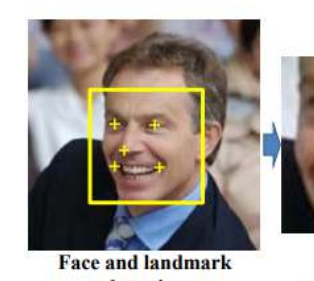

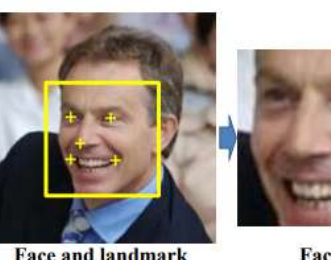

detection

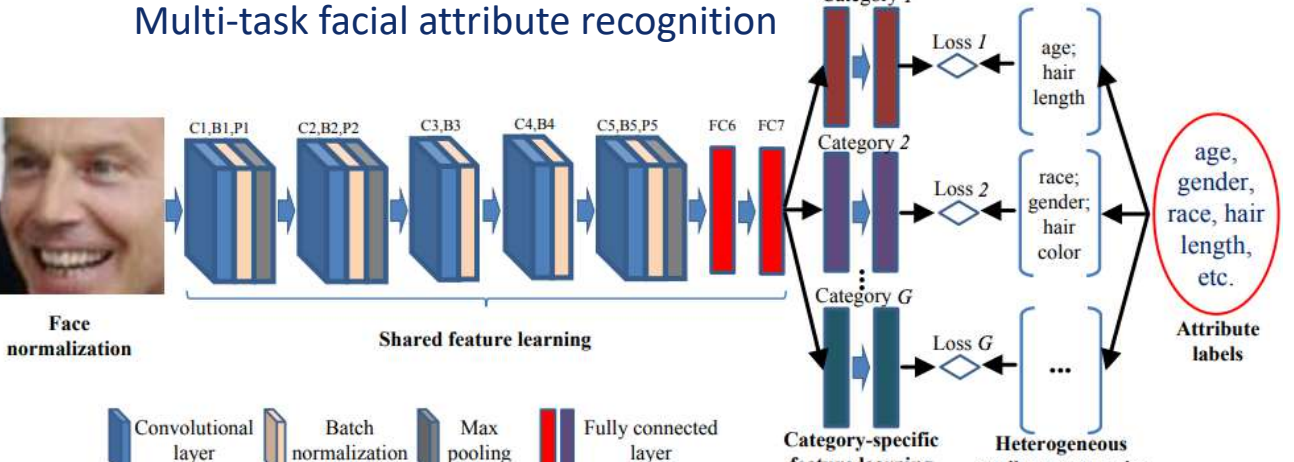

Category 1

feature learning

#### Multi-task scene/event recognition

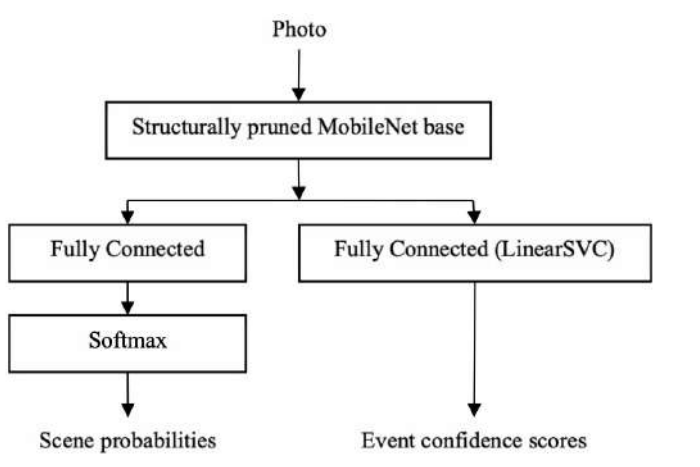

Han et al / PAMI 2017

attribute categories

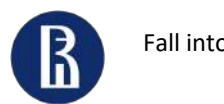

### Structural pruning (1)

#### Remove filters in convolution layer

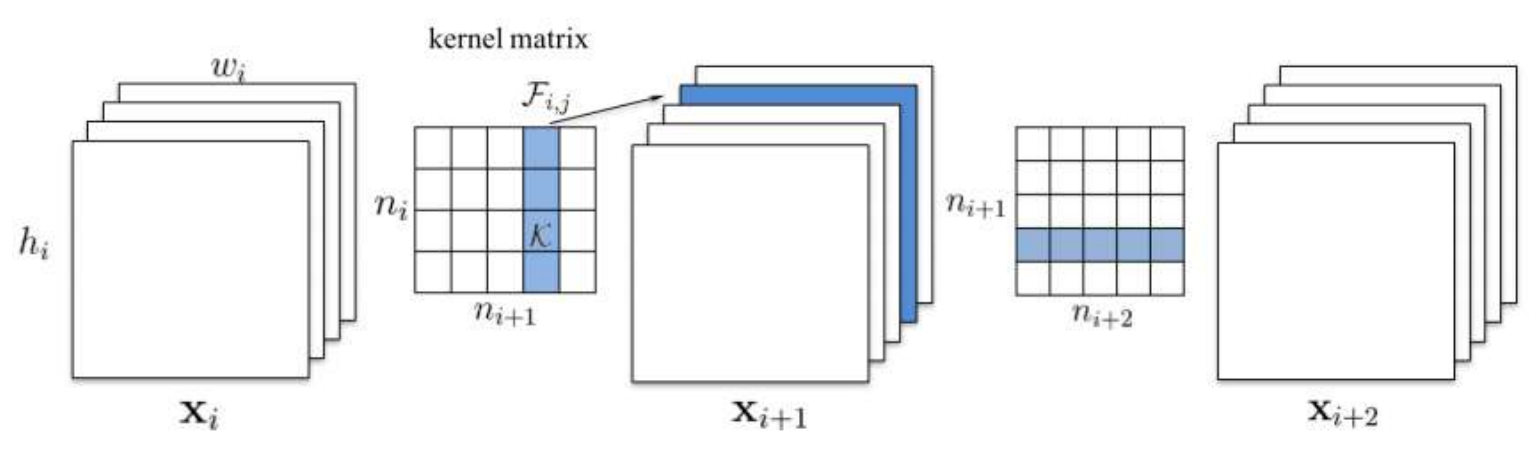

How to choose channels to remove?

$$
\min_{\mathcal{W}'} \bigg| \mathcal{C}(\mathcal{D}|\mathcal{W}') - \mathcal{C}(\mathcal{D}|\mathcal{W}) \bigg| \quad \text{s.t.} \quad ||\mathcal{W}'||_0 \leq B,
$$

Average Percentage of Zeros (APoZ) ([https://arxiv.org/pdf/1607.03250.pdf\)](https://arxiv.org/pdf/1607.03250.pdf)

$$
APoZ_c^{(i)} = APoZ(O_c^{(i)}) = \frac{\sum_{k}^{N} \sum_{j}^{M} f(O_{c,j}^{(i)}(k) = 0)}{N \times M}
$$

Taylor expansion

$$
\Theta_{TE}(z_l^{(k)})=\bigg|\frac{1}{M}\sum_m\frac{\delta C}{\delta z_{l,m}^{(k)}}z_{l,m}^{(k)}\bigg|,
$$

**Network** Evaluate importance of neurons Remove the least important neuron Fine-tuning yes Continue pruning?  $\overline{v}$  no **Stop pruning** 

<https://arxiv.org/pdf/1608.08710.pdf> <https://arxiv.org/pdf/1611.06440.pdf>

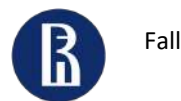

### Structural pruning (2)

### Example for scene recognition model

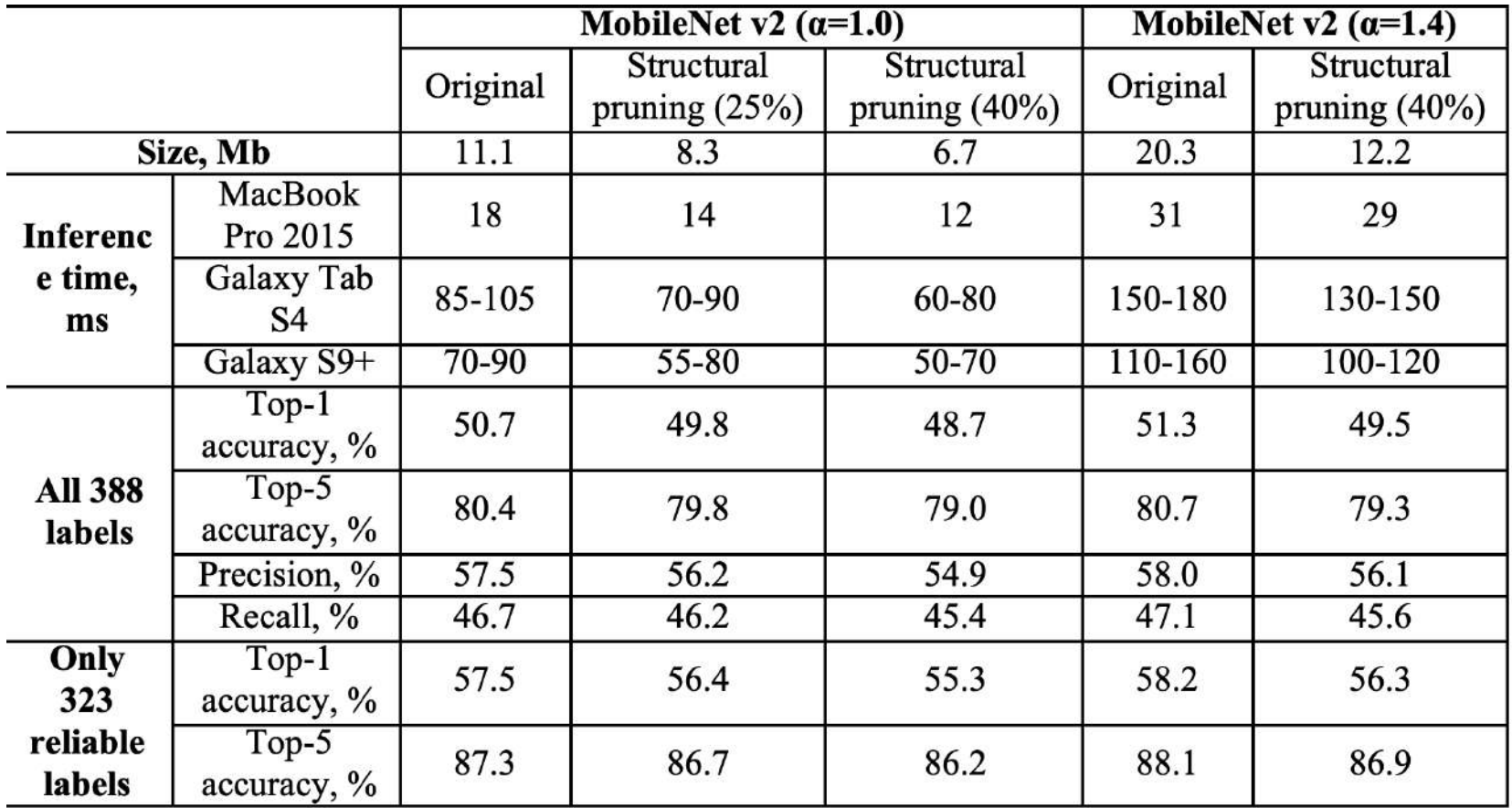

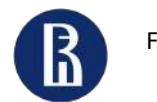

### **Quantization**

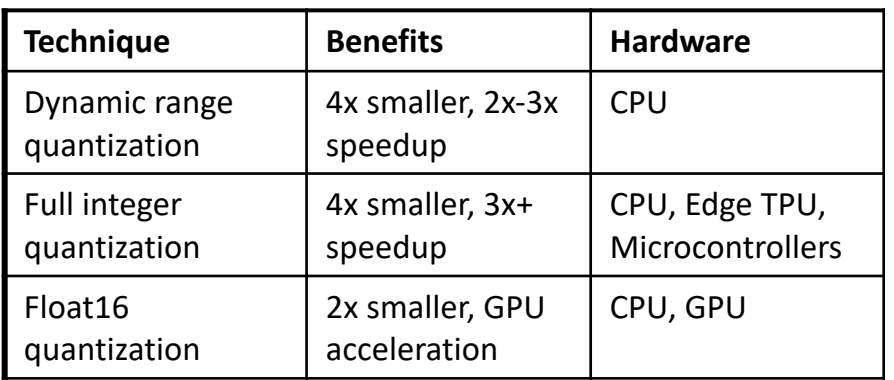

- 1. If limit to Floating Points (e.g., GPU)? -> convert to FP16
- 2. Else if no representative dataset? -> Parameters are quantized to int, model executes mixture of FP32 and int
- 3. Else -> parameters and activations are quantized to int. if limit to int8? -> model executes with int computations only
- 4. Else -> model executes with int if possible, else FP32

### Typical quantization results (Flowers dataset):

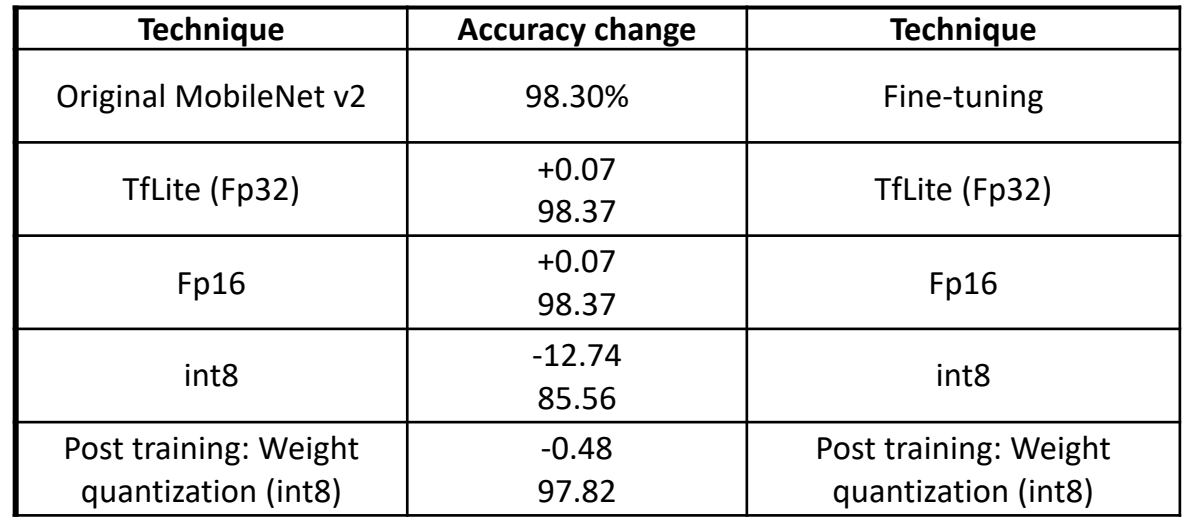

[https://gist.github.com/NobuoTsukamoto/b42128104531a7612e5c85e246cb2dac](https://arxiv.org/pdf/2006.05525.pdf)

[https://colab.research.google.com/gist/sayakpaul/468f70d075e5608bfebeb9ba639265b](https://arxiv.org/pdf/2006.05525.pdf) 6/qat-bad-accuracy.ipynb

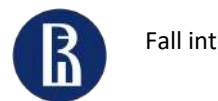

### Neural Architecture Search (NAS). NetAdapt

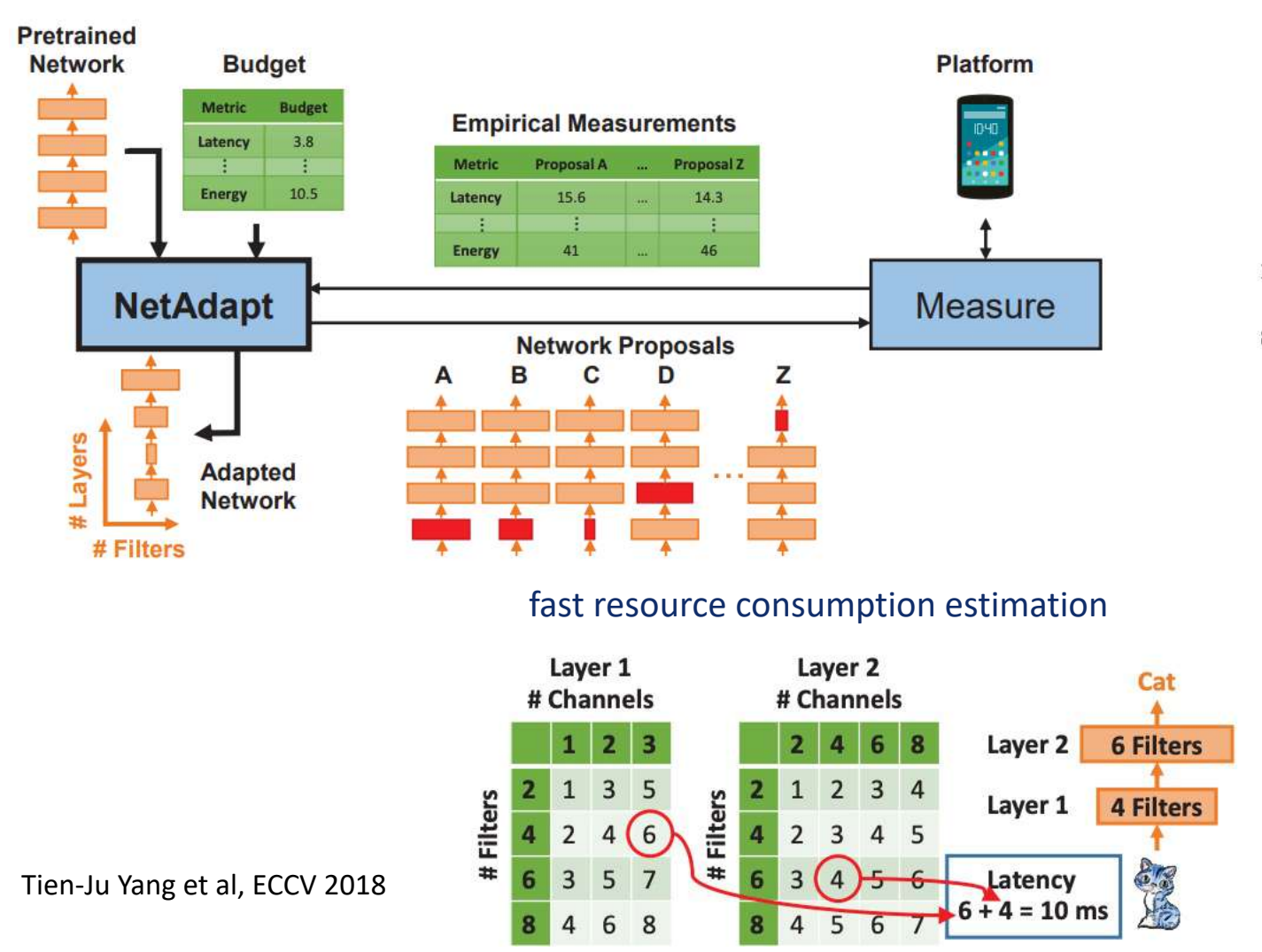

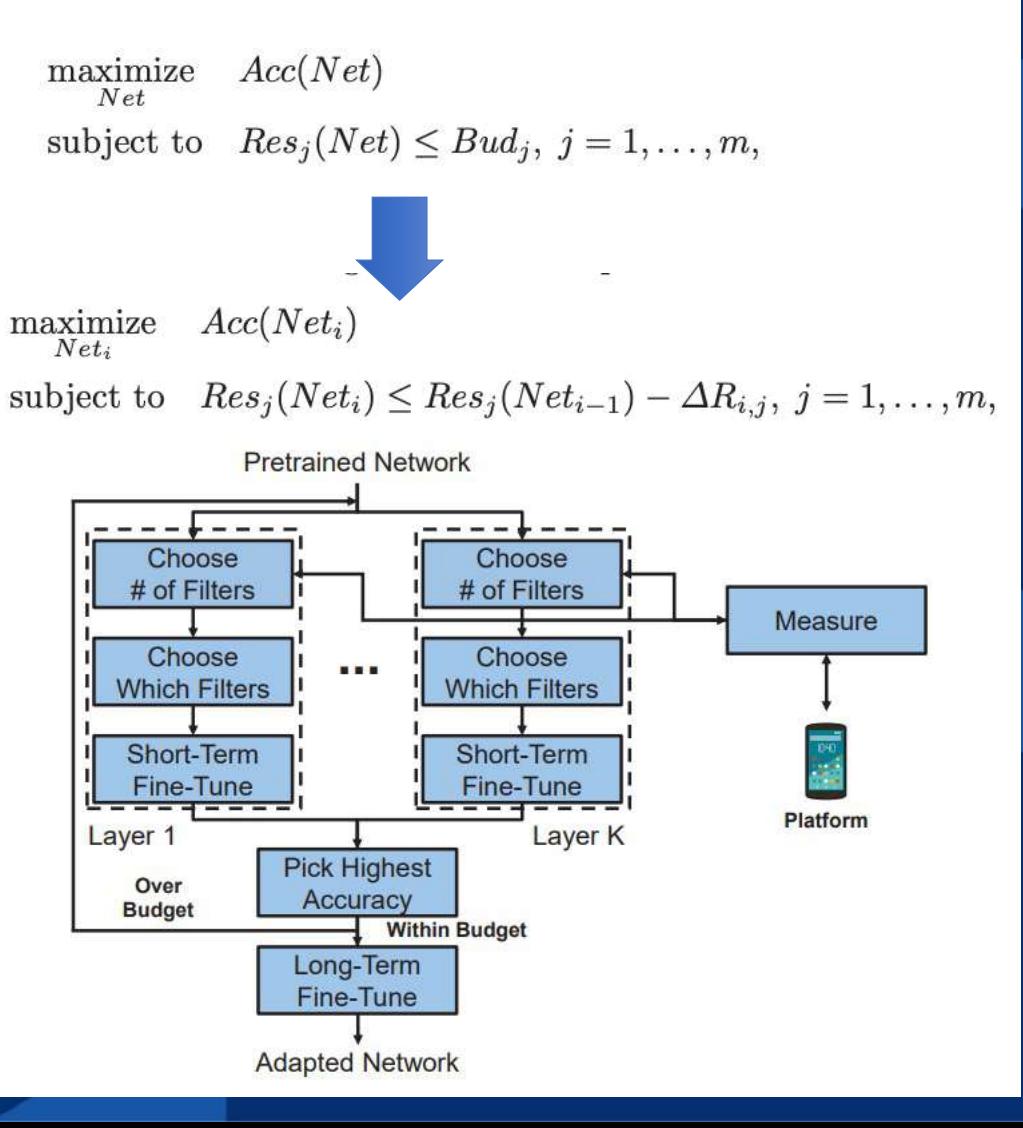

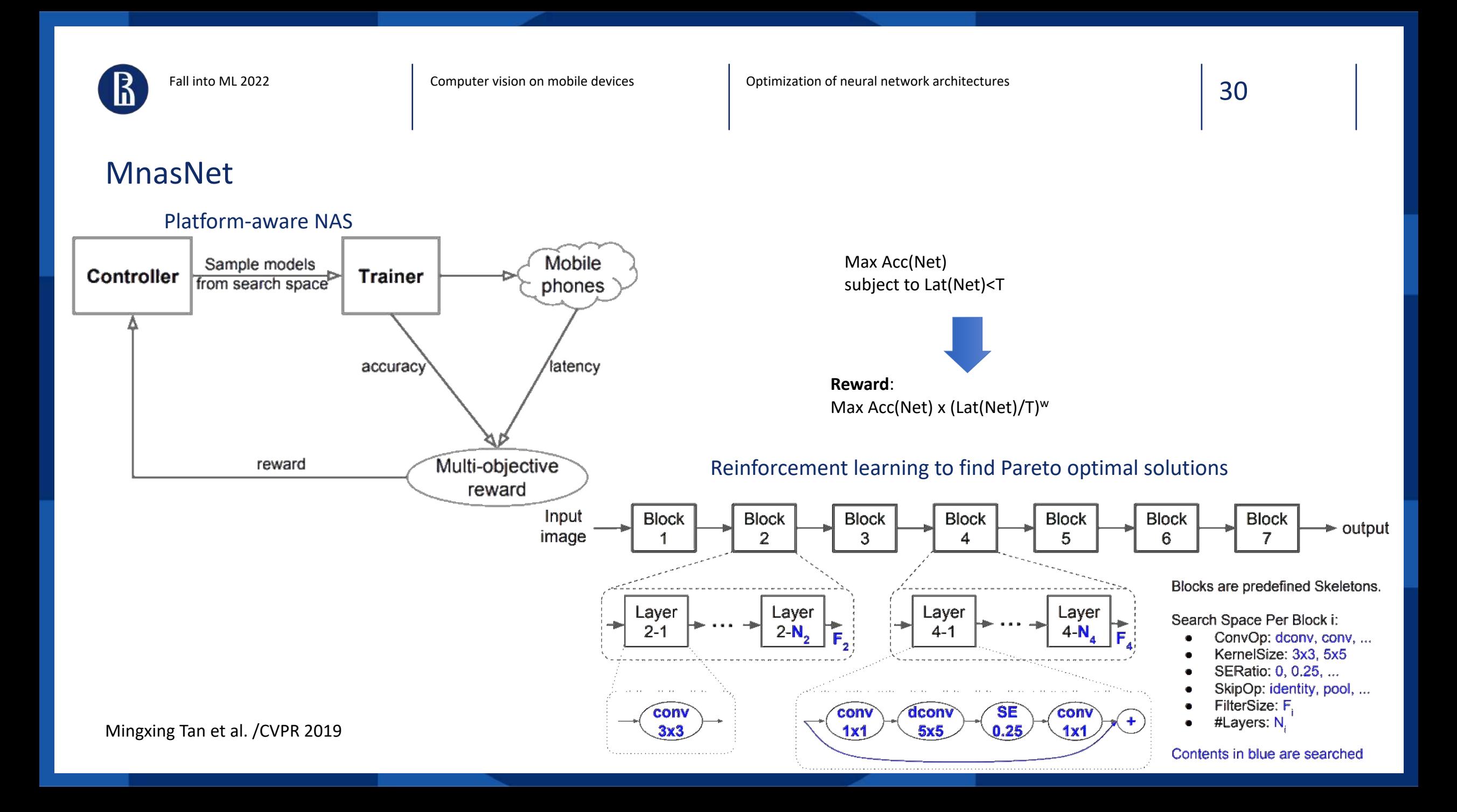

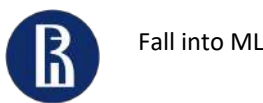

### MobileNet v3

•Platform-aware NAS + NetAdapt for layer-wise search

•MobileNetV2 + Squeeze-and-Excite (apply the squeeze and excite in the residual layer)

•New activation functions

#### MobileNetV2 + Squeeze-and-Excite

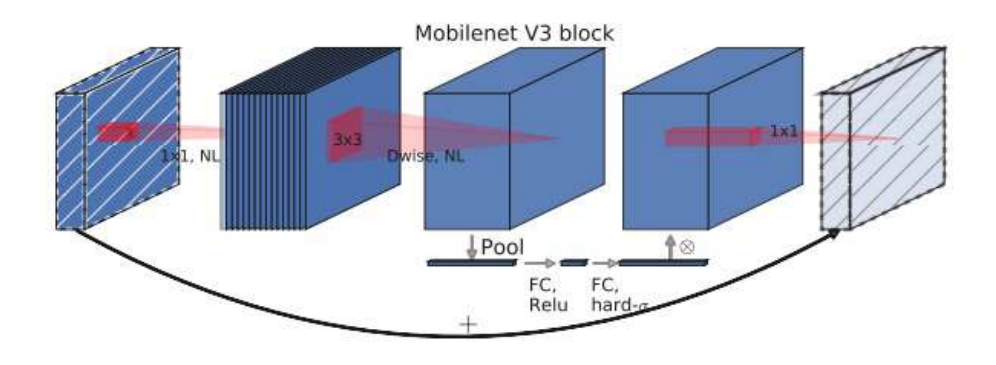

Andrew Howard et al. / arxiv 1905.02244

Optimization of neural network architectures

swish vs h-swish swish swish  $x = x \cdot \sigma(x)$ h-swish h-swish $[x] = x \frac{\mathrm{ReLU6}(x+3)}{6}$  $-\overline{8}$  $-6$  $-4$  $-2$  $\circ$  $\overline{4}$ 

#### MobileNetV3-Small

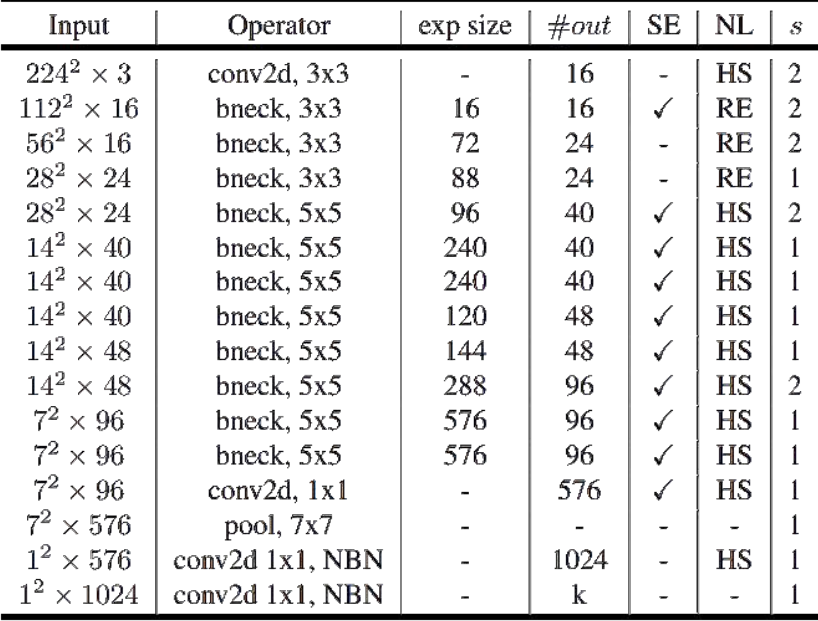

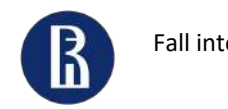

Model scaling

### EfficientNet

•Platform-aware NAS + NetAdapt for layer-wise search AutoML (MnasNet), but optimize FLOPS instead of latency

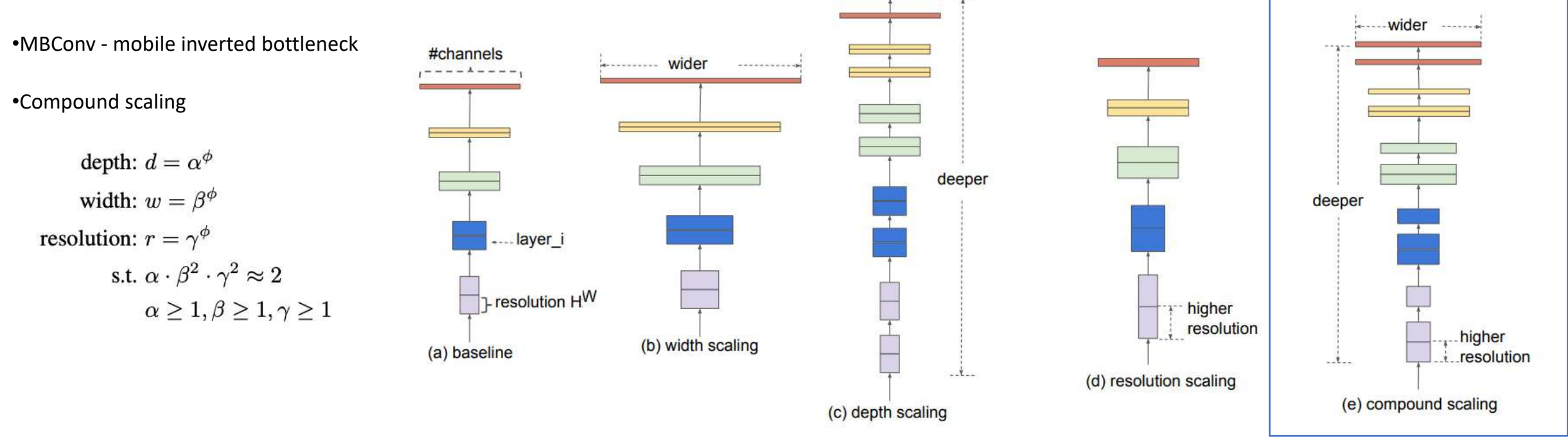

•EfficientNet-B7: top-1 accuracy on ImageNet 84.3%, 8.4x smaller and 6.1x faster on inference than the best existing ConvNet

•EfficientNets transfer well to other dataset

Tan and Le / ICML 2019

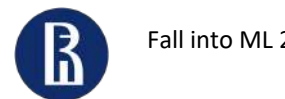

### Once-for-All (OFA) SuperNet

train a **once-for-all** network

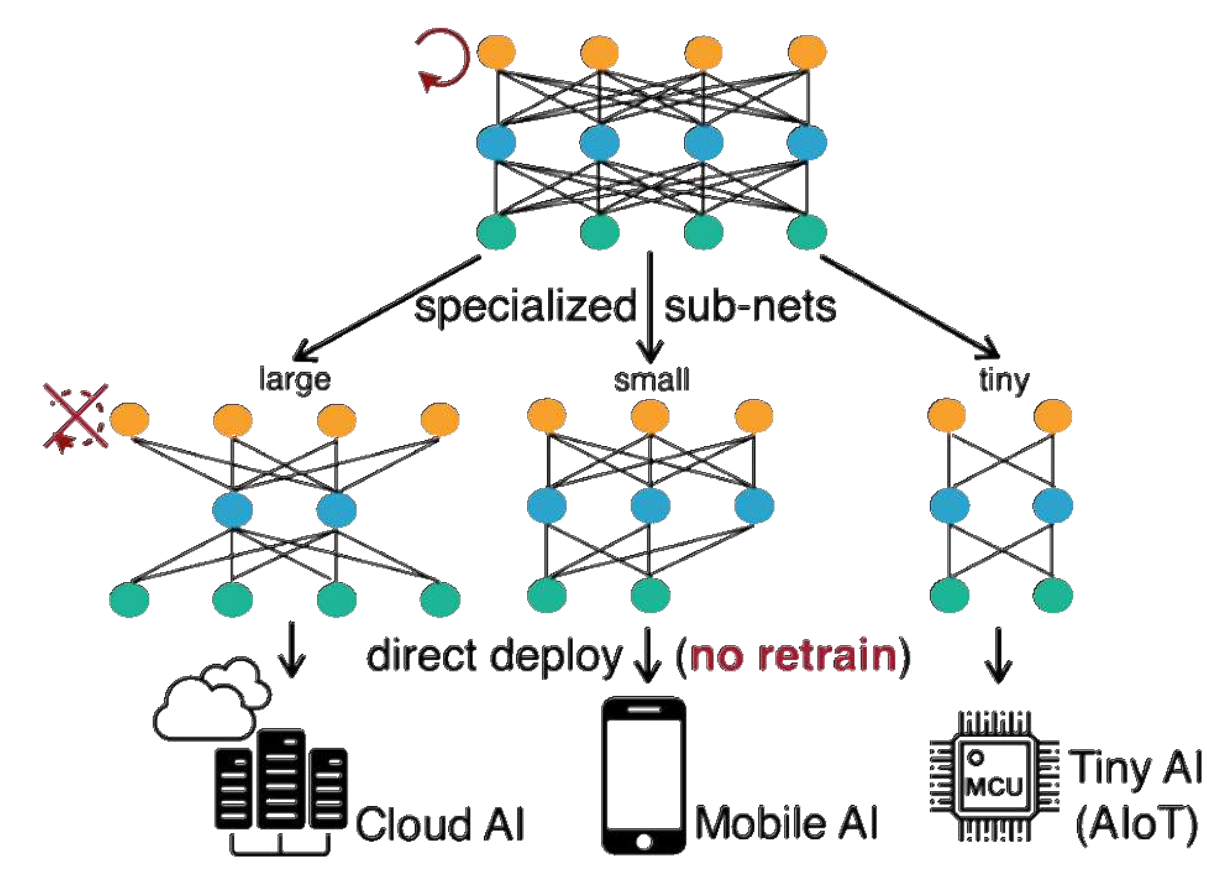

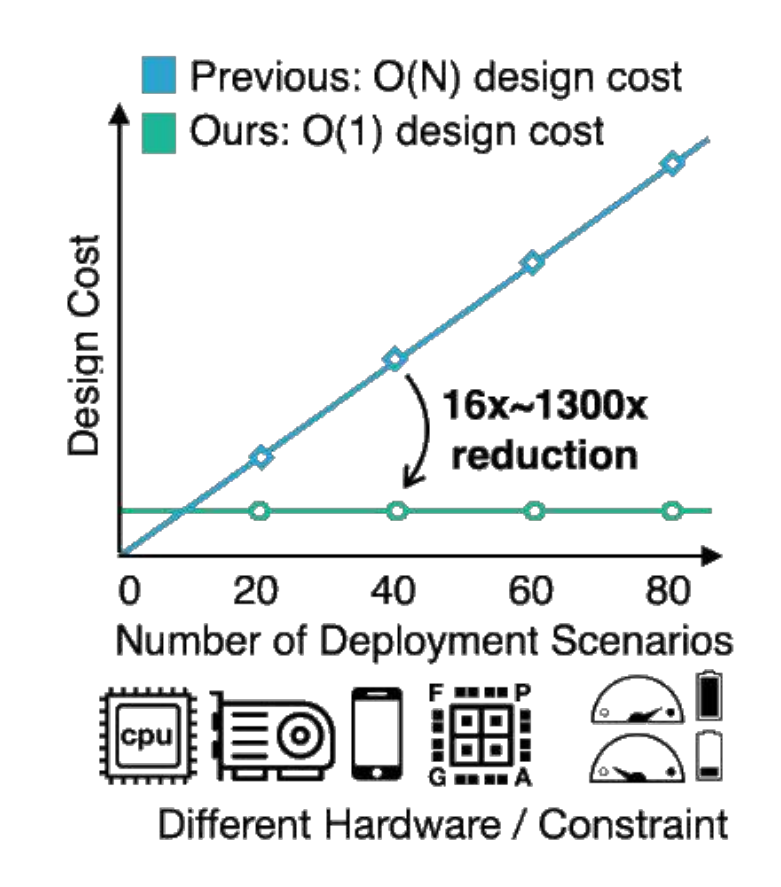

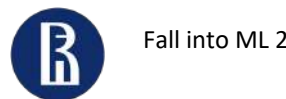

## Once-for-All (OFA) SuperNet

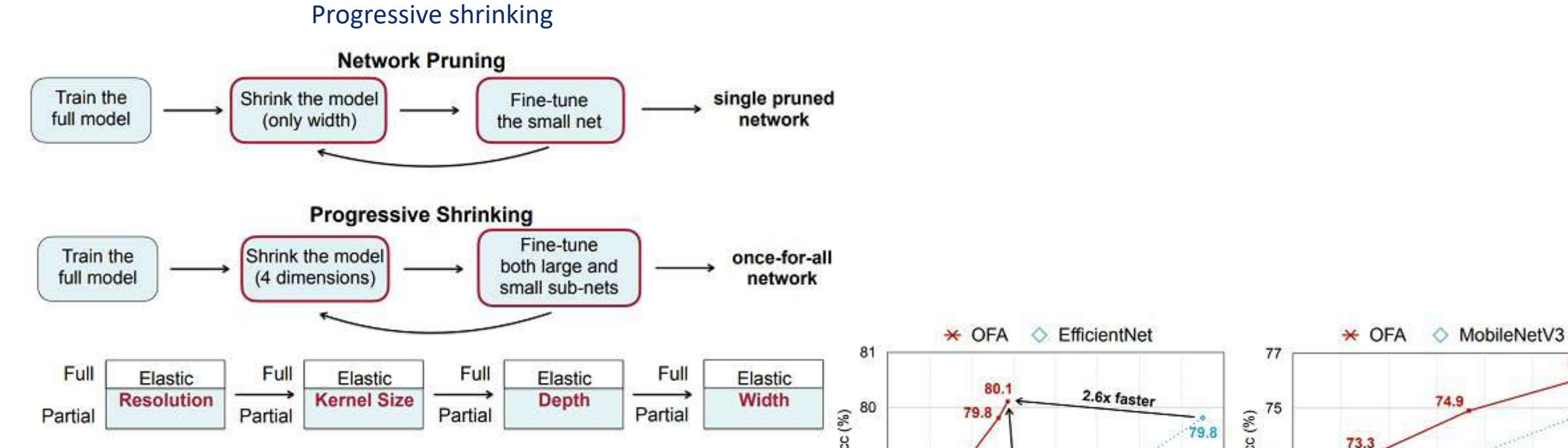

•Up to 4.0% ImageNet top1 accuracy improvement over MobileNetV3, or same accuracy but 1.5x faster than MobileNetV3

•2.6x faster than EfficientNet w.r.t measured latency

Han Cai et al. / <https://github.com/mit-han-lab/once-for-all>

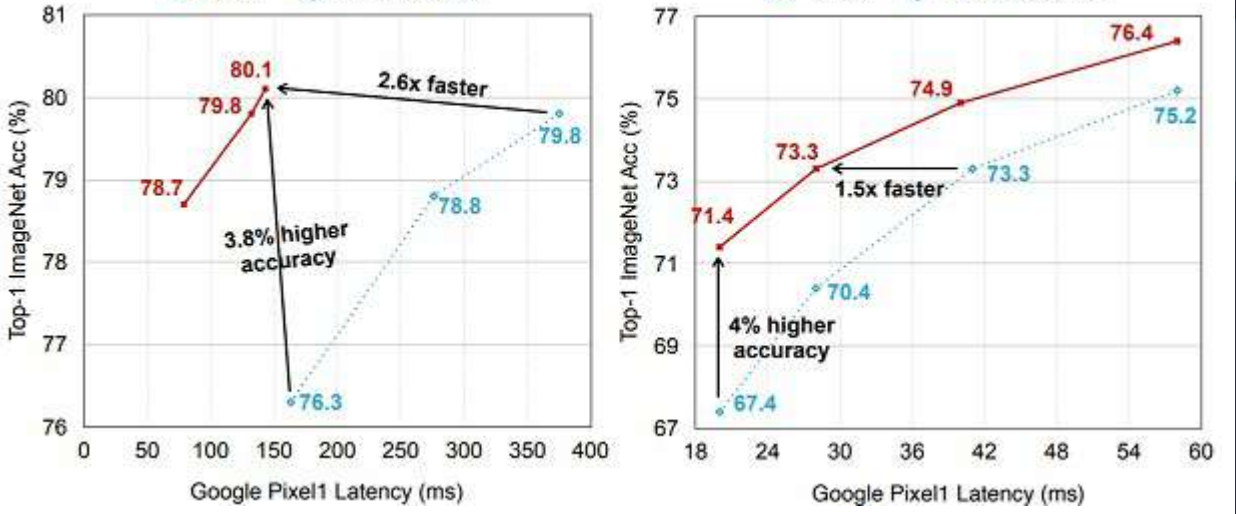

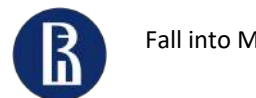

### Example: OFA for face recognition

#### Rank-1 accuracy (%) for LFW of fine-tuned models

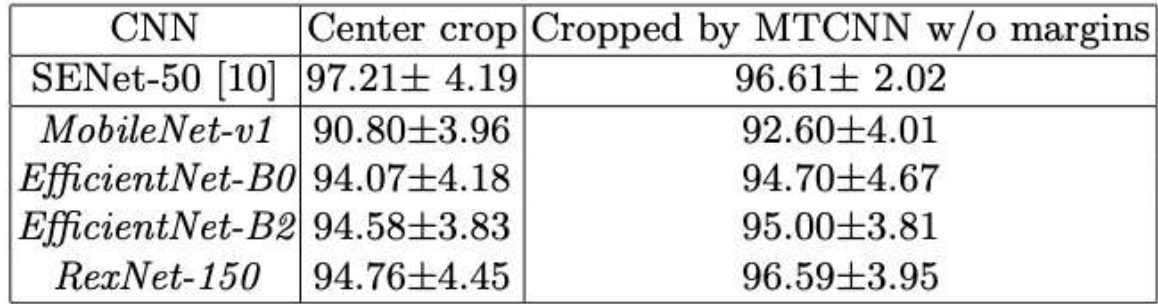

#### Rank-1 accuracy (%), OFA and subnets for Snapdragon 865

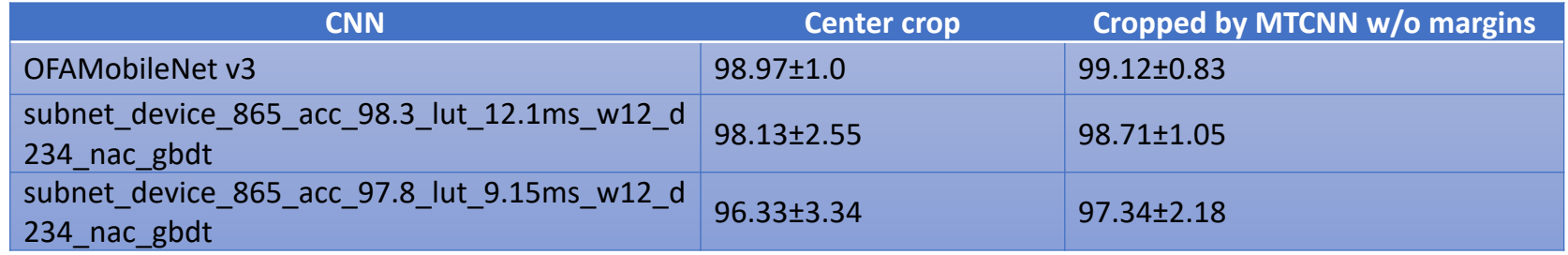

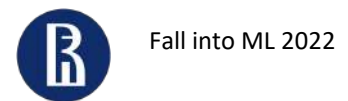

Optimization of neural network architectures

### APQ: Joint Search for Architecture, Pruning and Quantization

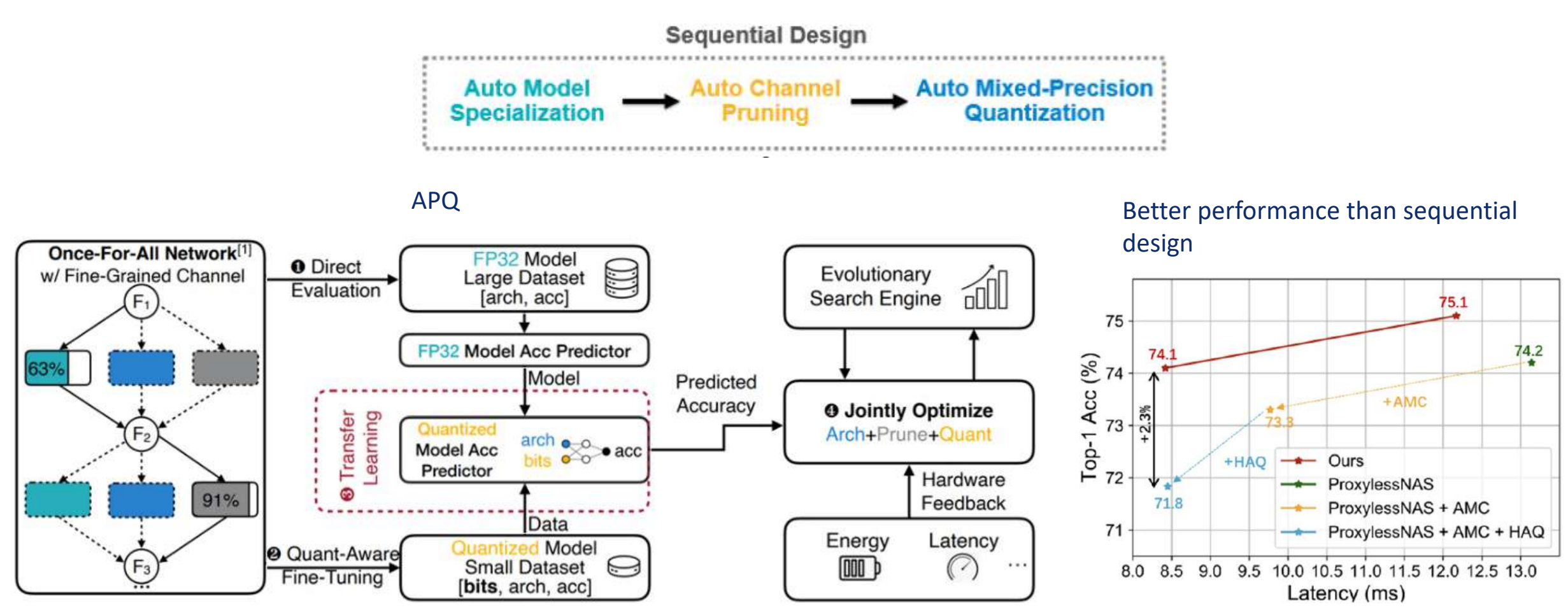

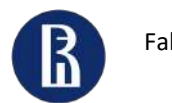

**CV** for mobile devices is still under active research:

- Novel architectures
- Novel transformations and optimizations of existing models
- Fast inference

**AI packages** are constantly upgraded:

- Adding support of novel layers
- Adding new accelerators (GPU, DSP, NN-API)

Do not forget about client-server mode!

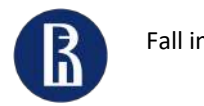

Fall into ML 2022 **Fall into ML 2022** Computer vision on mobile devices

38

## Thank you!

This work is supported by RSF grant 20-71-10010